# And, what about debugging for multi-FPGA systems?

Paul Chow

High-Performance Reconfigurable Computing Group University of Toronto

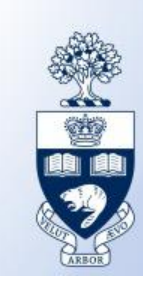

# **Outline**

- Context
- What we've been thinking
- The Debug Governor
- FFShark
- Pharos
- Simulation
- Final thoughts

August 30, 2021 cFDevOps21

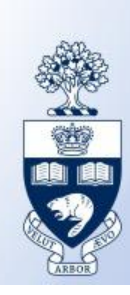

# **CONTEXT**

August 30, 2021 cFDevOps21

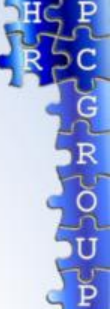

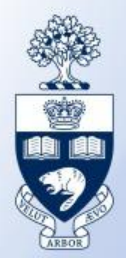

#### How do you debug something running on this?

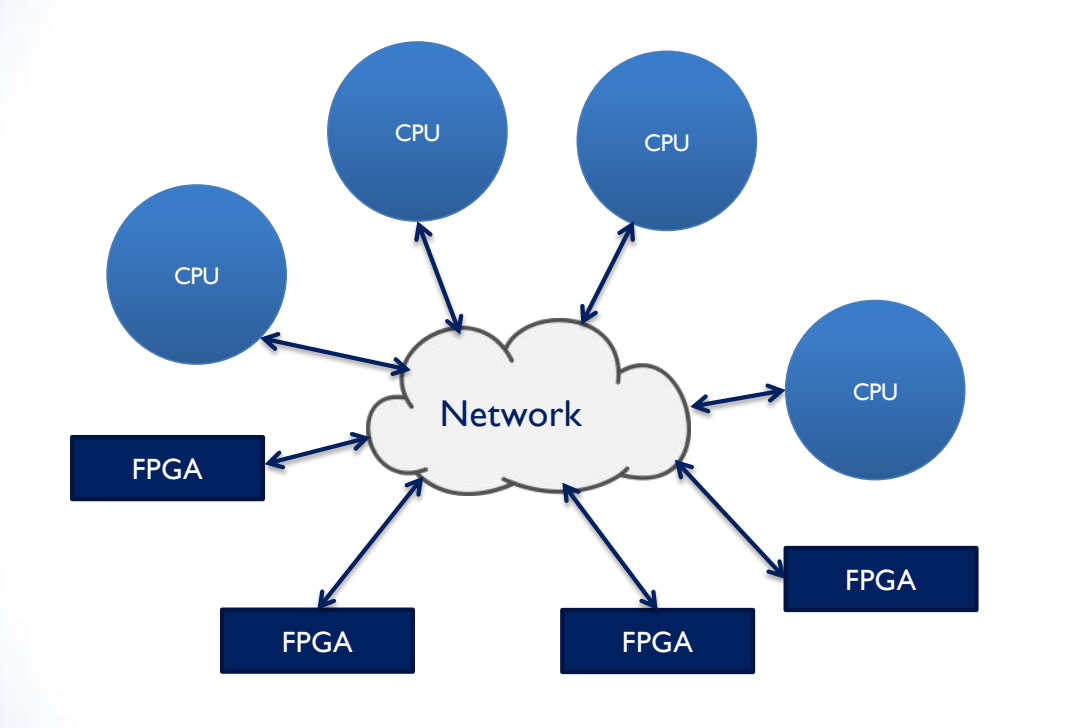

Network-connected heterogeneous platform

• Scalable and elastic

Examples include: Microsoft, cloudFPGA, UofT Galapagos

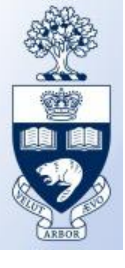

4

#### A bit (actually, a lot) harder than this

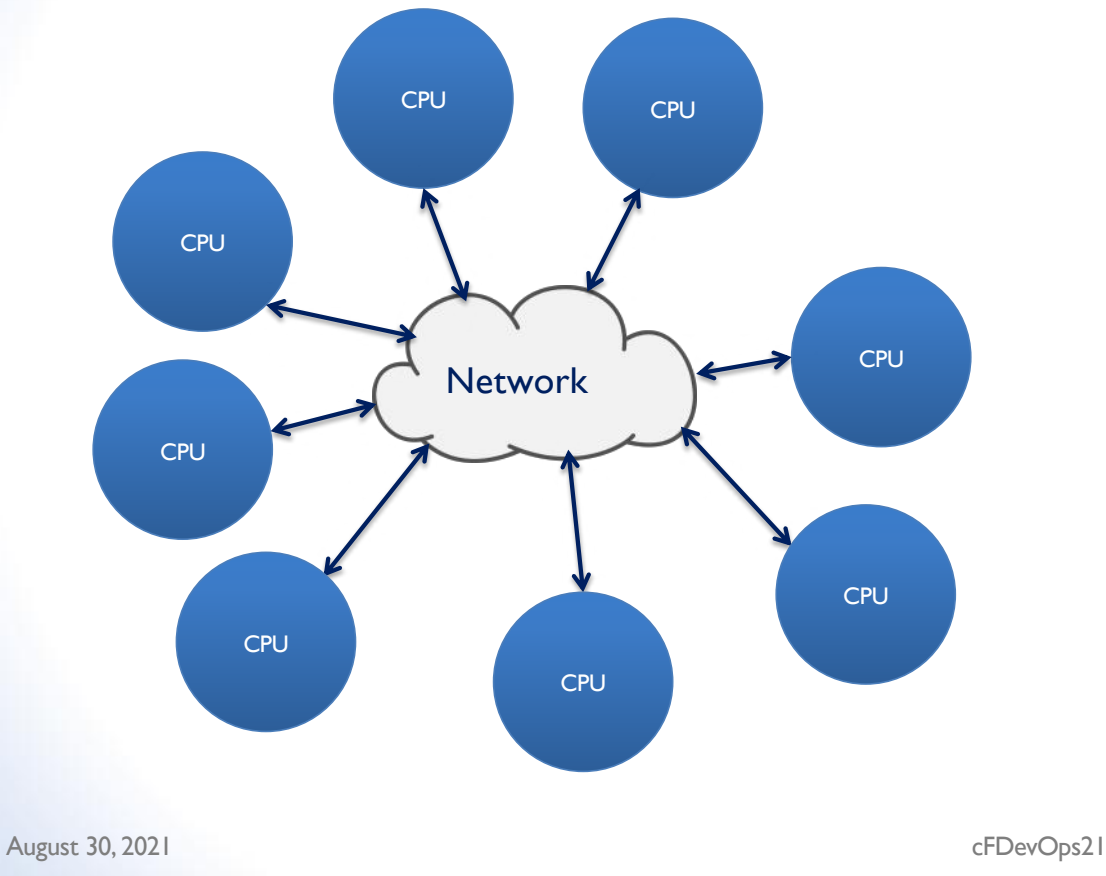

Typical multiprocessor platform

- Often MPI-based, many tools
- And it's software

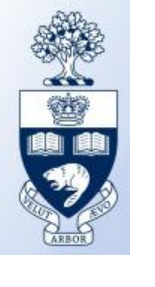

#### Back to this

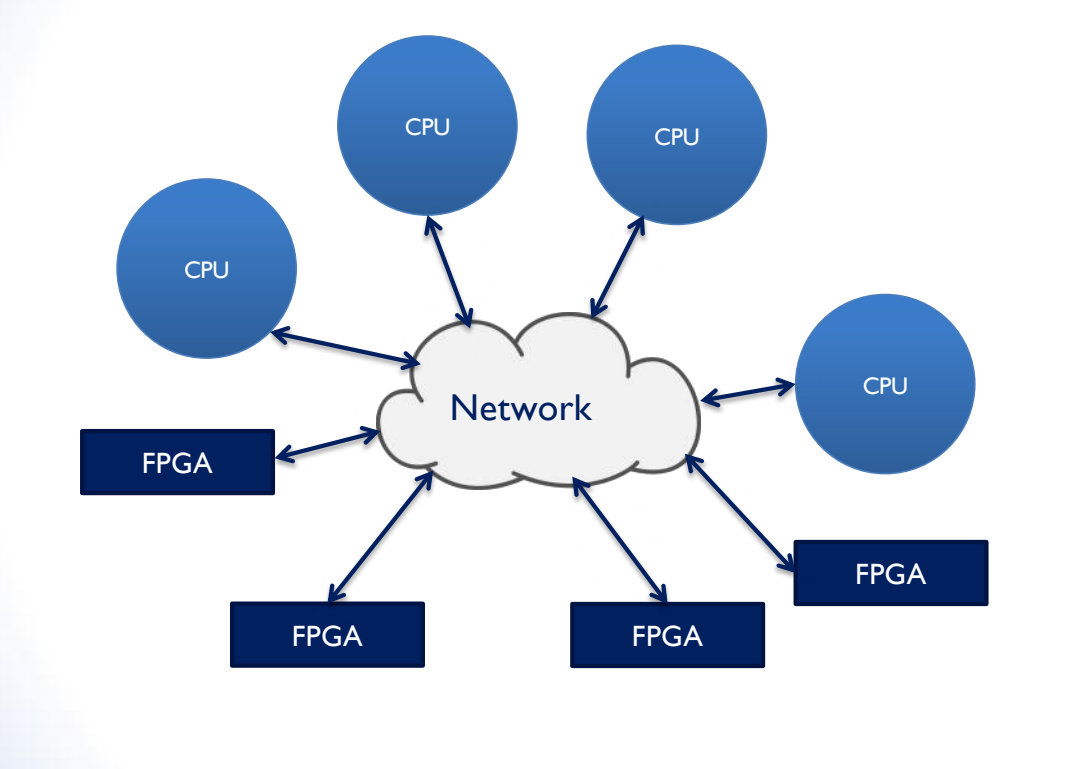

- There are no (standard) tools
- If anything exists, they are custom, one-off, and work on only one platform
- Catapult Flight Data Recorder records interesting state

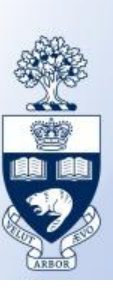

6

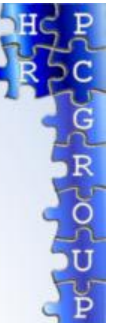

7

# We need to build an ecosystem of tools that can evolve and be used across multiple heterogeneous platforms

# WHAT WE'VE BEEN THINKING

August 30, 2021 cFDevOps21

 $\delta$ 

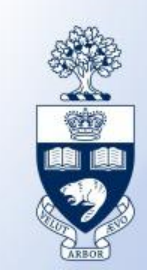

#### Ideas

- Compare software and hardware environments
- What does software do?
- High and low-level debugging
- Wireshark
- Logging
- Performance debugging

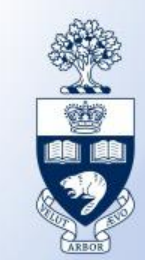

# Distributed System Debugging

#### **Software**

- Highly observable
- Logging "in series" with program code
- Underlying OS
- Breakpoints (maybe)
- Some consistent structure

#### **Hardware**

- Difficult to observe
- Logging "in parallel" (zero runtime cost)
- Underlying "shell"
- No breakpoints
- No consistent structure

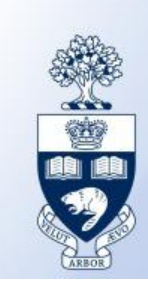

1  $\Omega$ 

# **Software**

- Many new techniques being developed and applied to large software systems
	- Dynamic invariant detection, model inference, declarative specifications
- Hardware doesn't seem ready for that

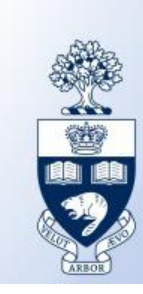

1 1

# HIGH AND LOW-LEVEL DEBUGGING

August 30, 2021 cFDevOps21

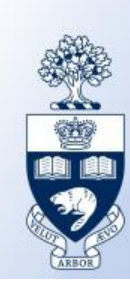

# Definition

- Have multiple nodes
- Strategy
	- High-level –Which node exhibits the problem?
	- Low-level Debug on that node

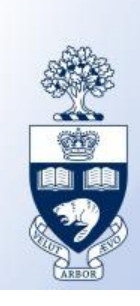

1 3

## High-Level Debugging

- Log "API calls" instead of single instructions
- Goal: find location to apply low-level debugger

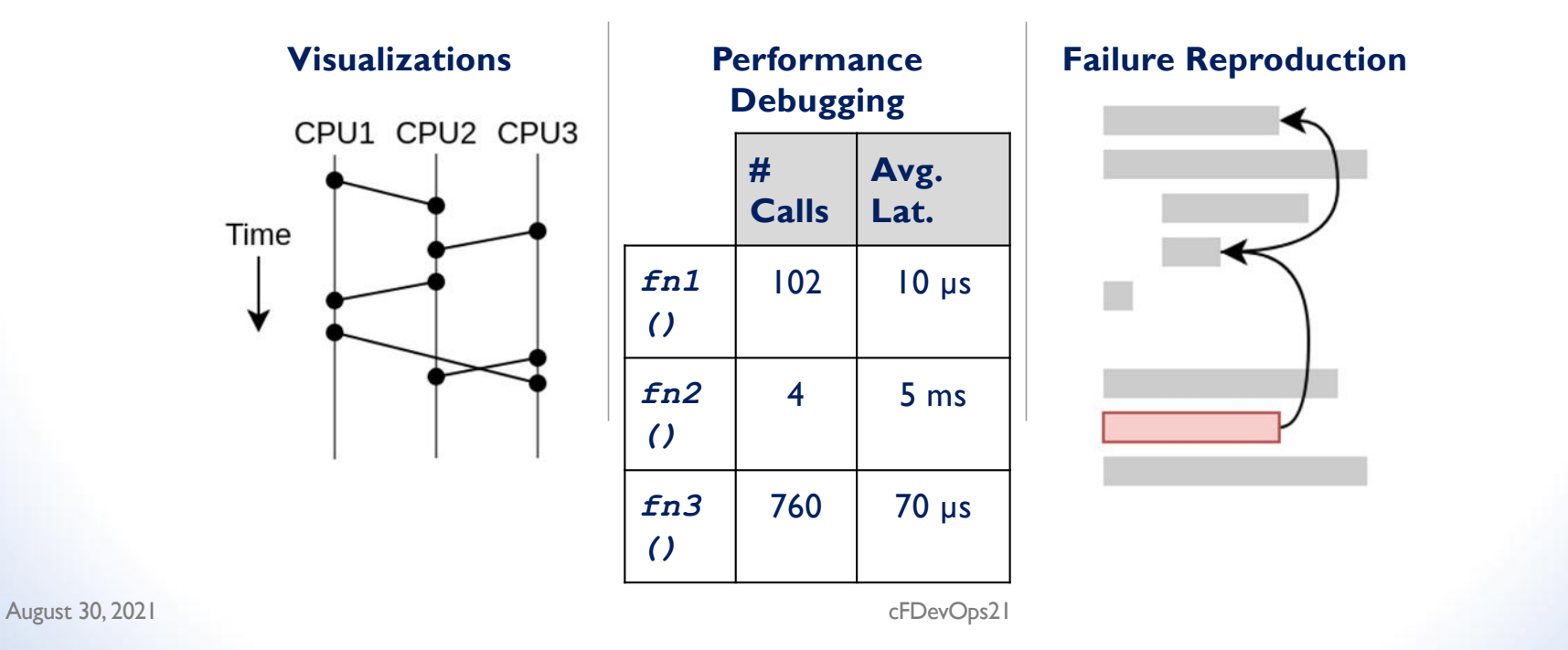

## Low-Level Debugging

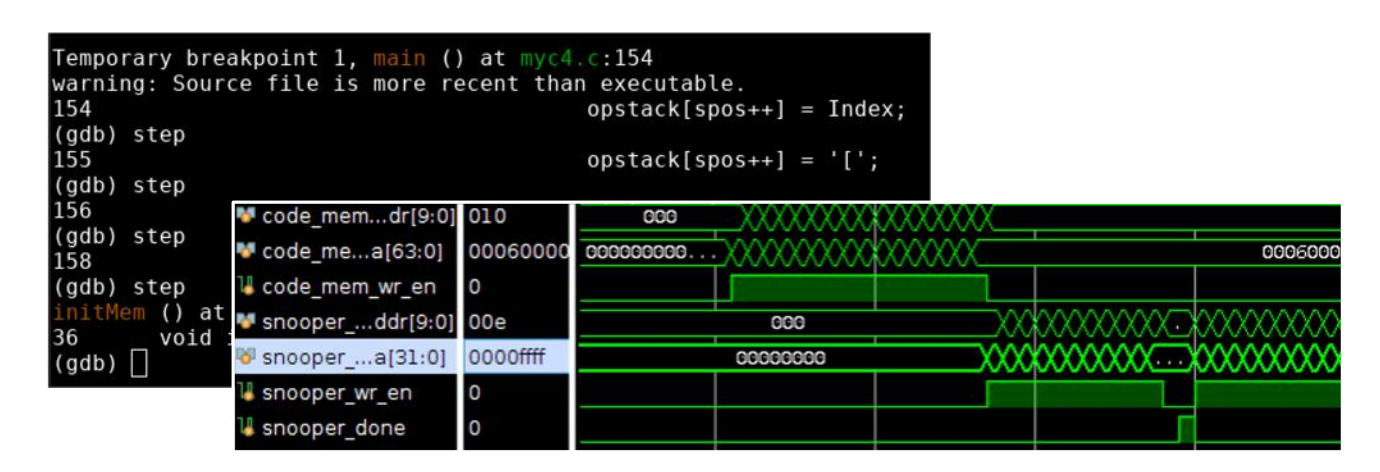

- Software single-stepping, watching state, etc.
- Hardware SignalTap, ILA
- In a large project, "scrubbing a building with a toothbrush"

August 30, 2021 **cFDevOps21** 

# ASSUMPTIONS AND OBSERVATIONS

August 30, 2021 cFDevOps21

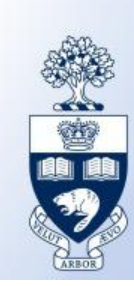

## **Observation**

Many designs are dataflow graphs:

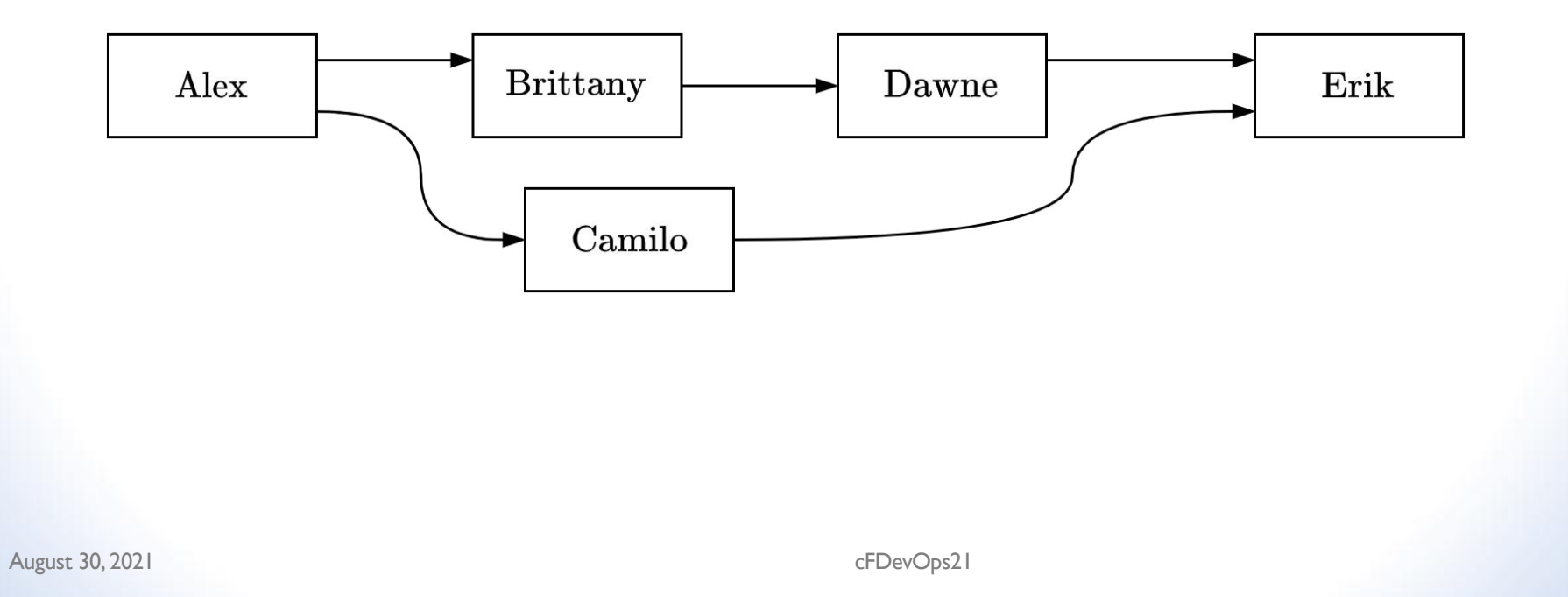

1 7

合

**POLOCIA** 

## **Observation**

Many designs are dataflow graphs:

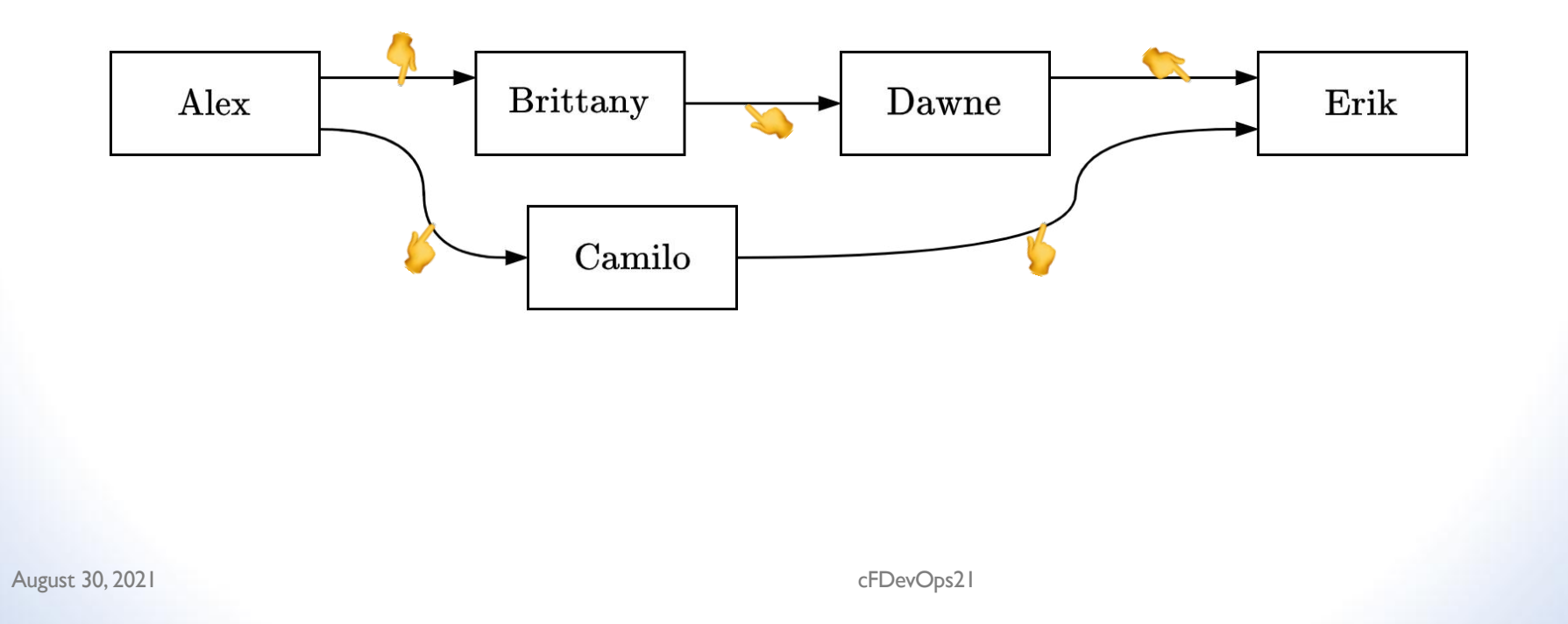

1 8

**POC DOC** 

# Multiple FPGAs

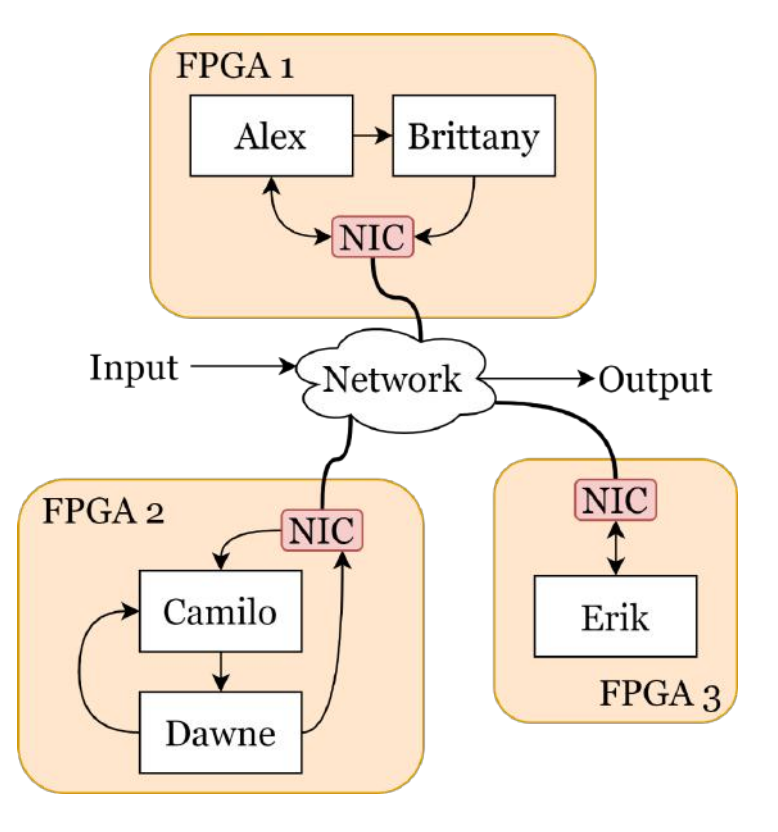

R<br>UC DOC<br>P 1 9 ⇔

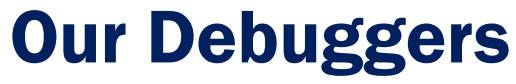

- Debug Governors
- FFShark

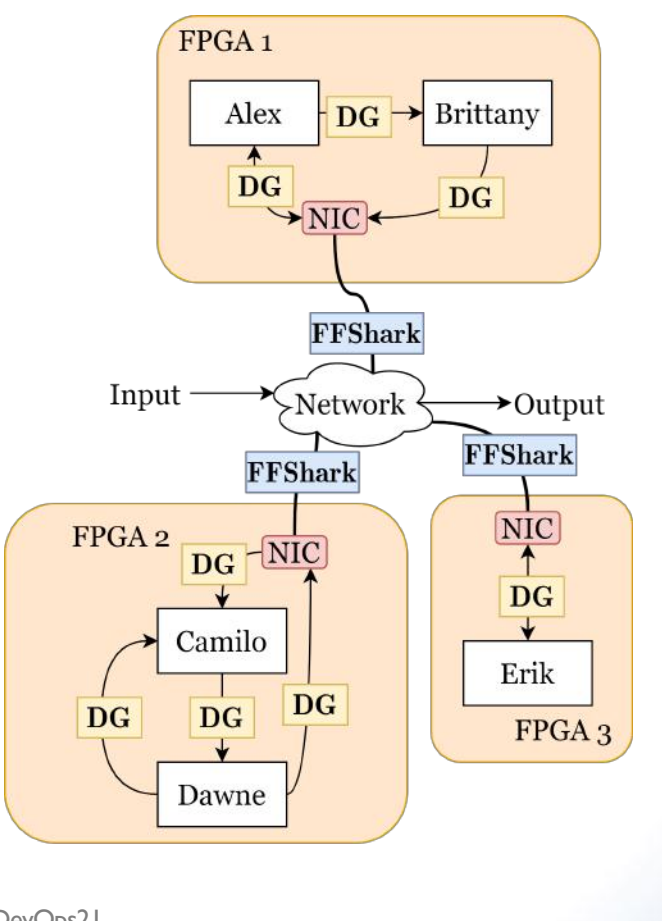

2 0

⇔

ŏ

ιŪ

Marco Merlini, Isamu Poy, Paul Chow, FPGA 2021

# INTERACTIVE DEBUGGING AT IP BLOCK INTERFACES IN FPGAS

August 30, 2021 cFDevOps21

# DEBUG GOVERNOR - OVERVIEW

August 30, 2021 cFDevOps21

Ŏ

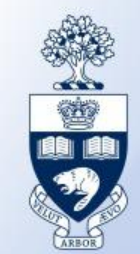

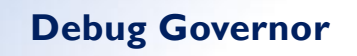

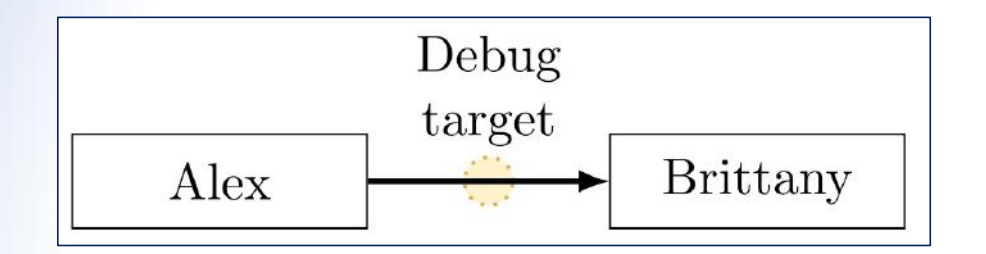

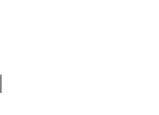

2 3

BUC DC R

参

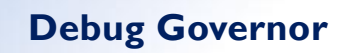

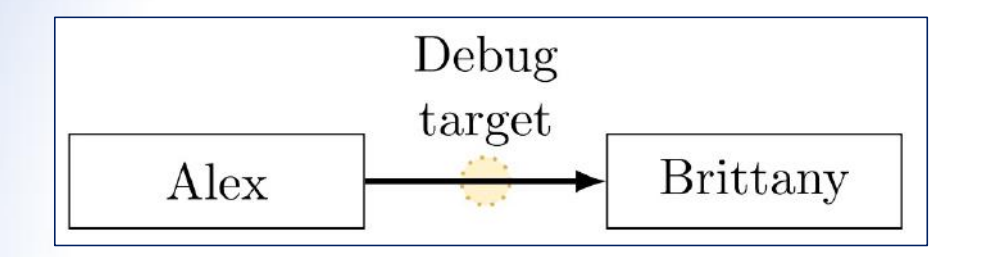

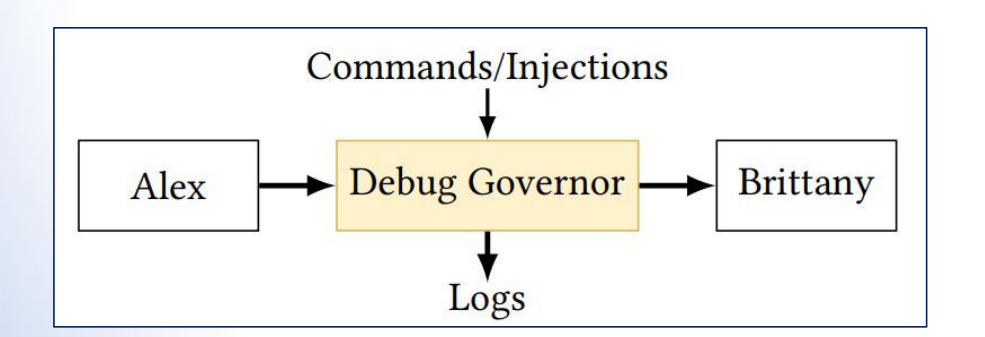

August 30, 2021 cFDevOps21

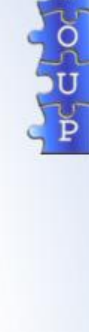

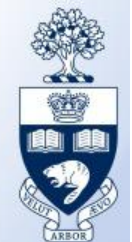

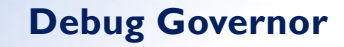

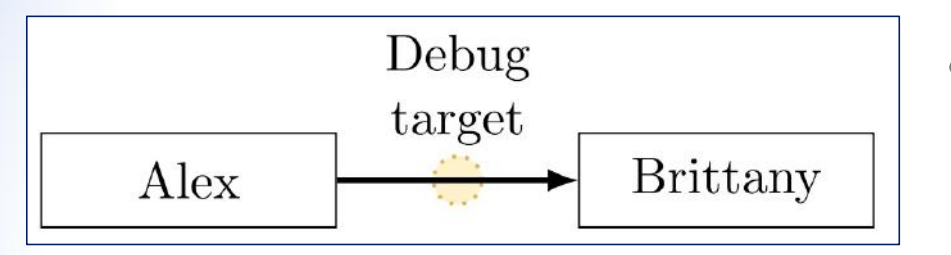

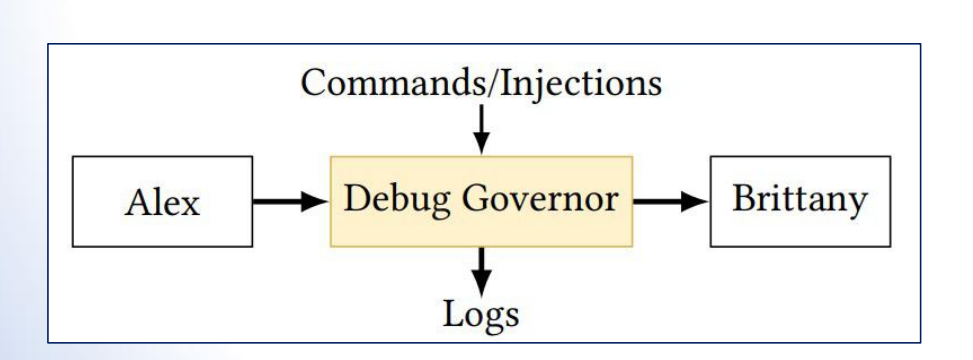

August 30, 2021 cFDevOps21

• Pause

– Alex is prevented from sending data

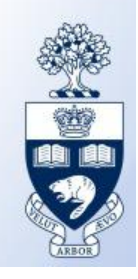

2 5  $\delta$ 

**Huy** 

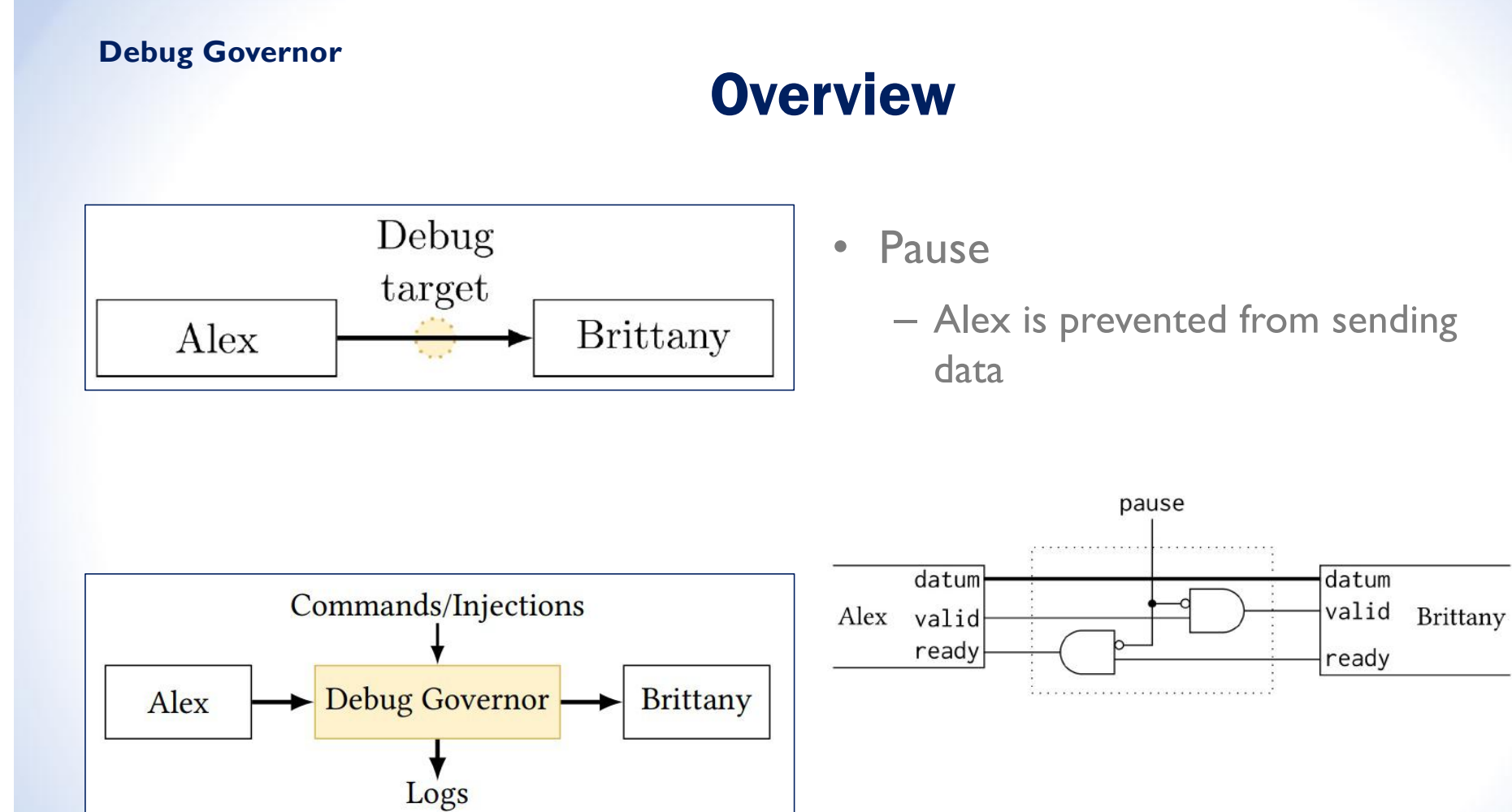

August 30, 2021 cFDevOps21

2 6

÷

**POC DOC** 

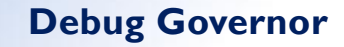

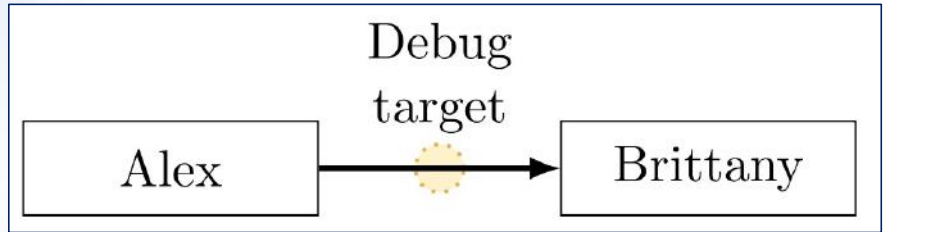

• Pause

• Log

– Data from Alex are duplicated and sent to the developer.

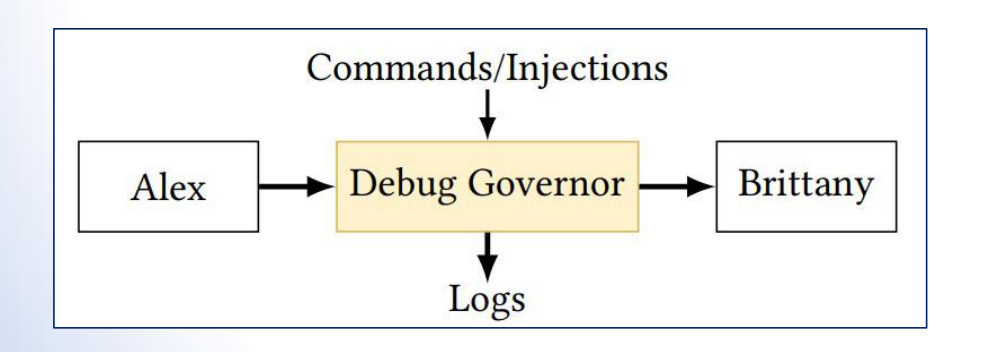

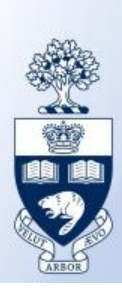

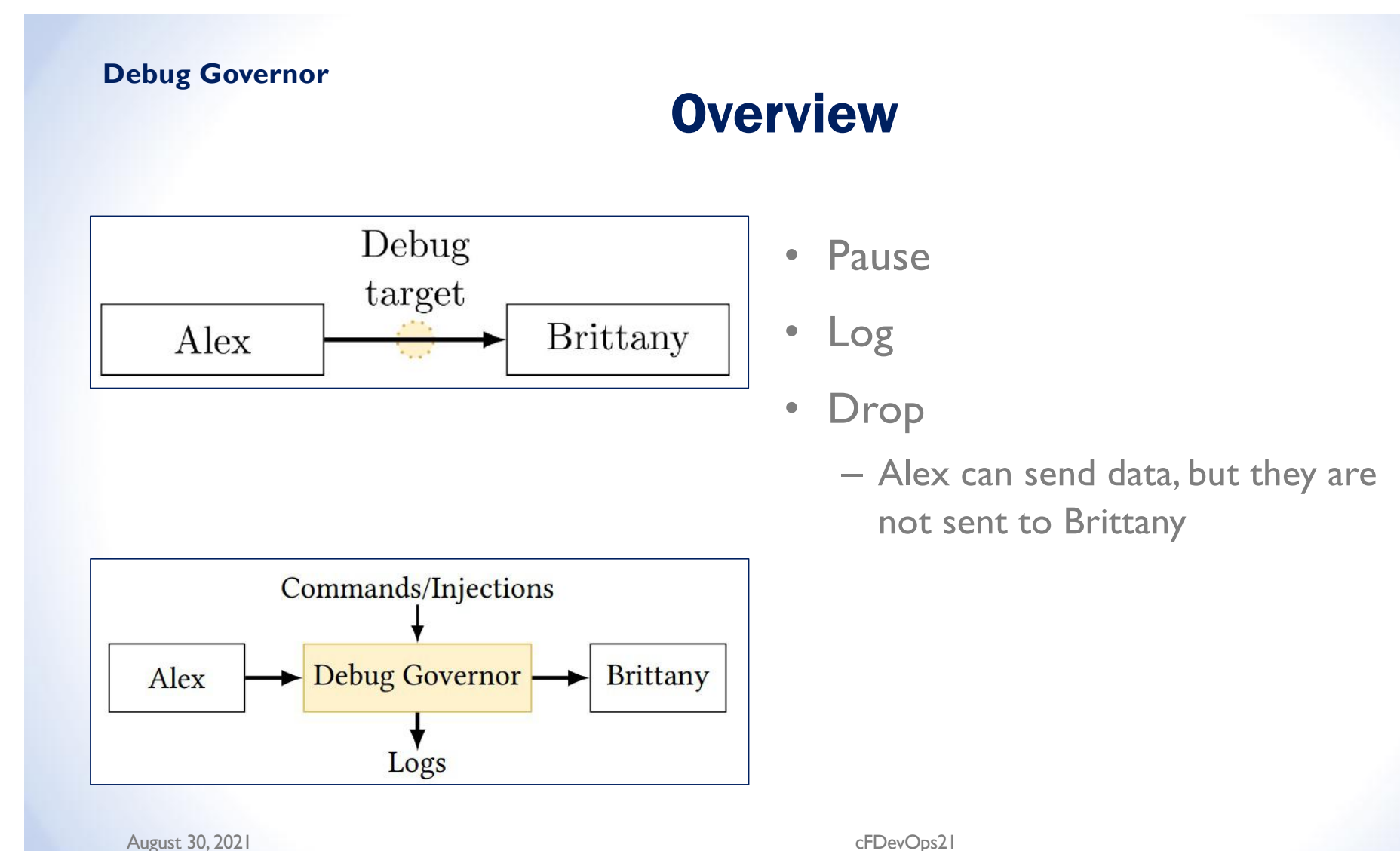

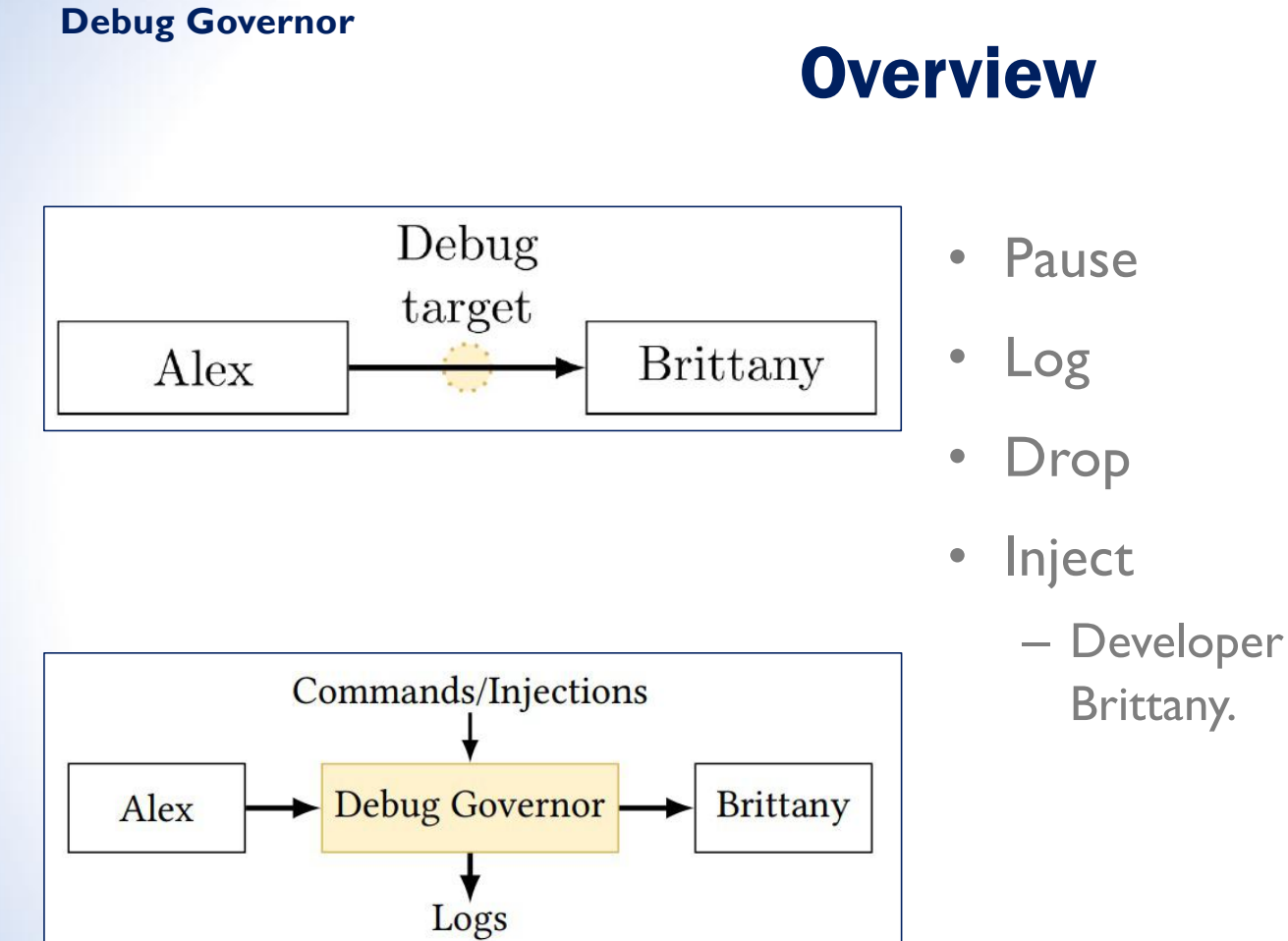

August 30, 2021 cFDevOps21

**POCTOC** 

2 9

– Developer can send data to

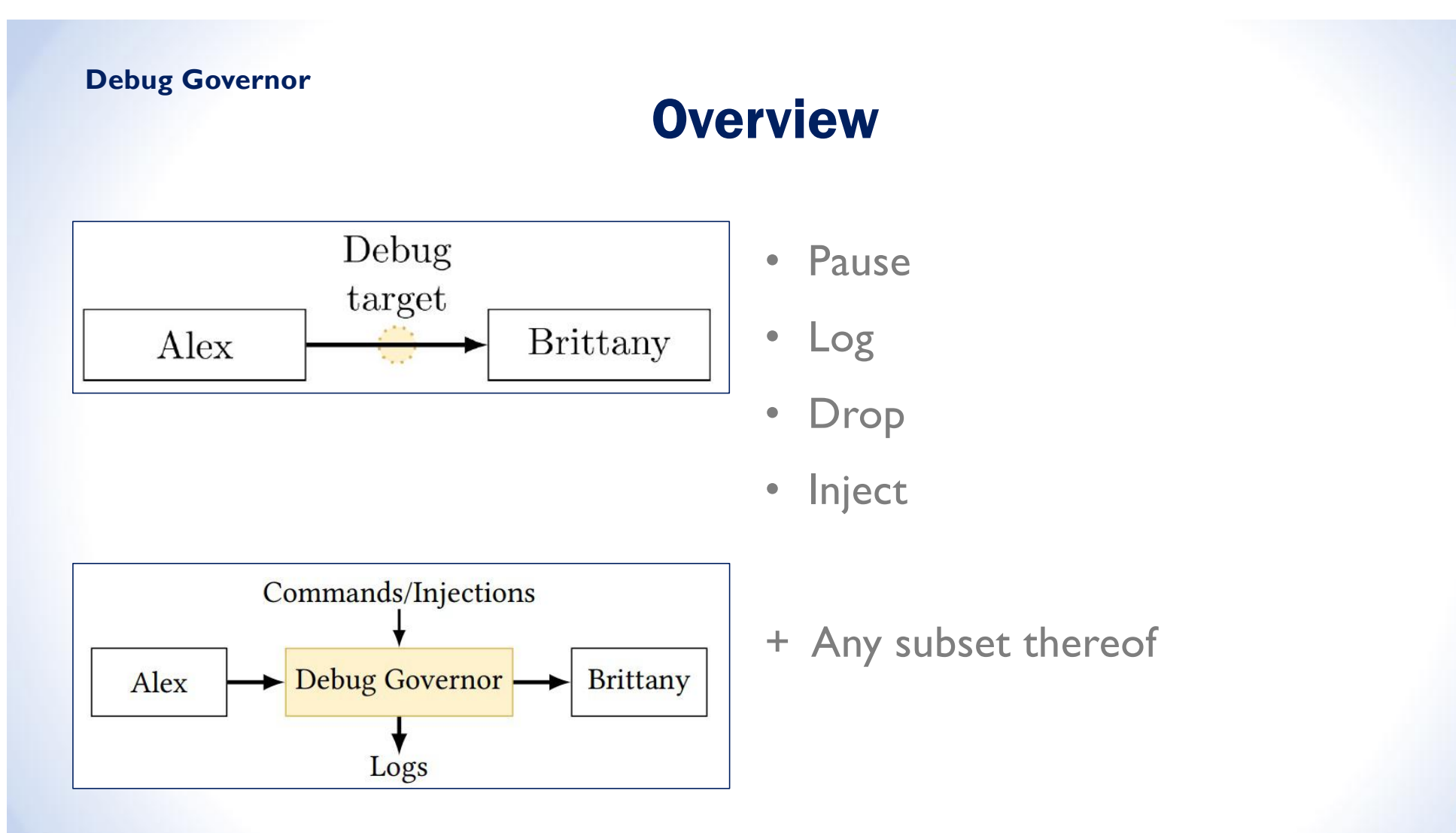

August 30, 2021 cFDevOps21

3 0

ŏ

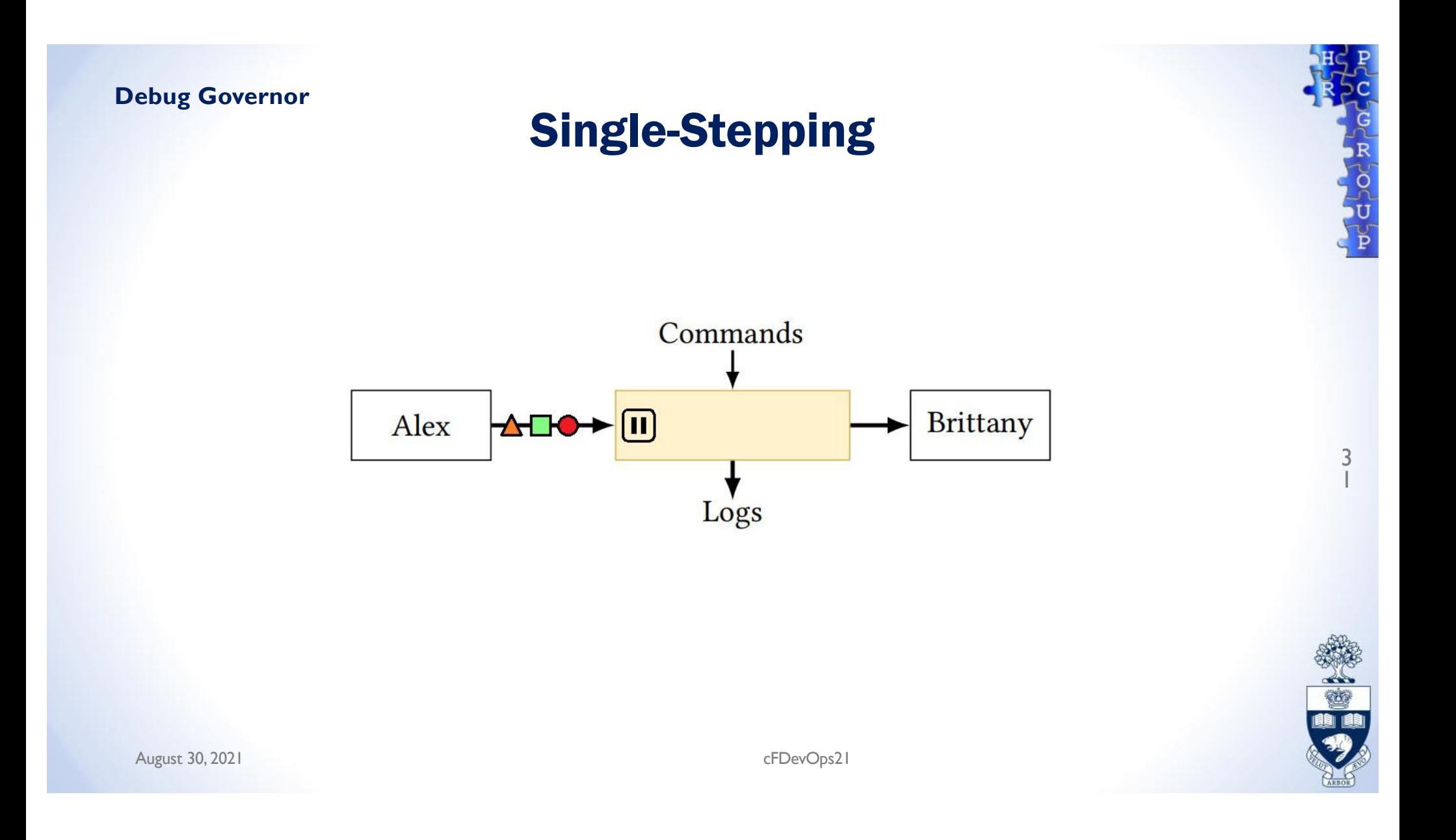

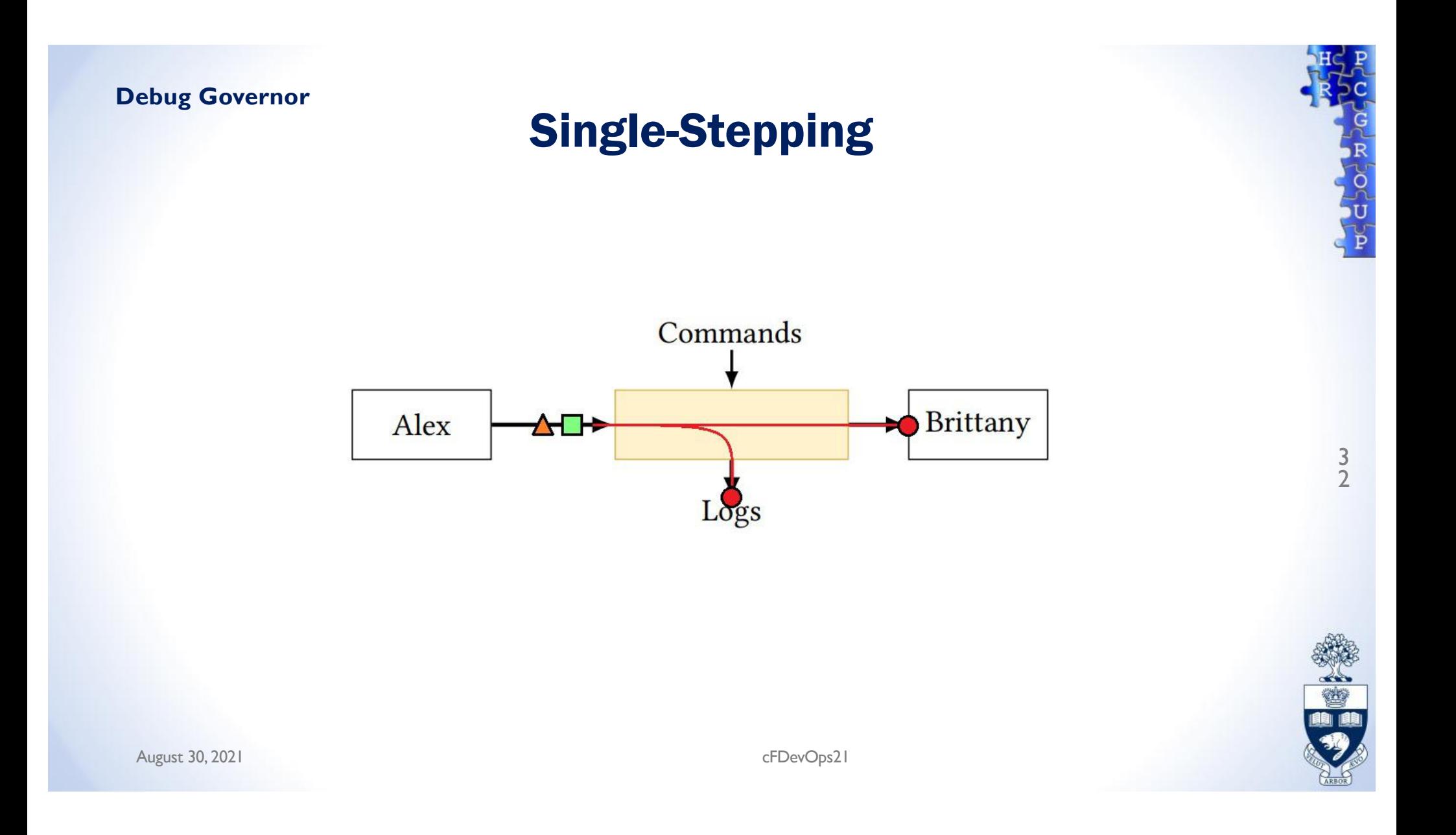

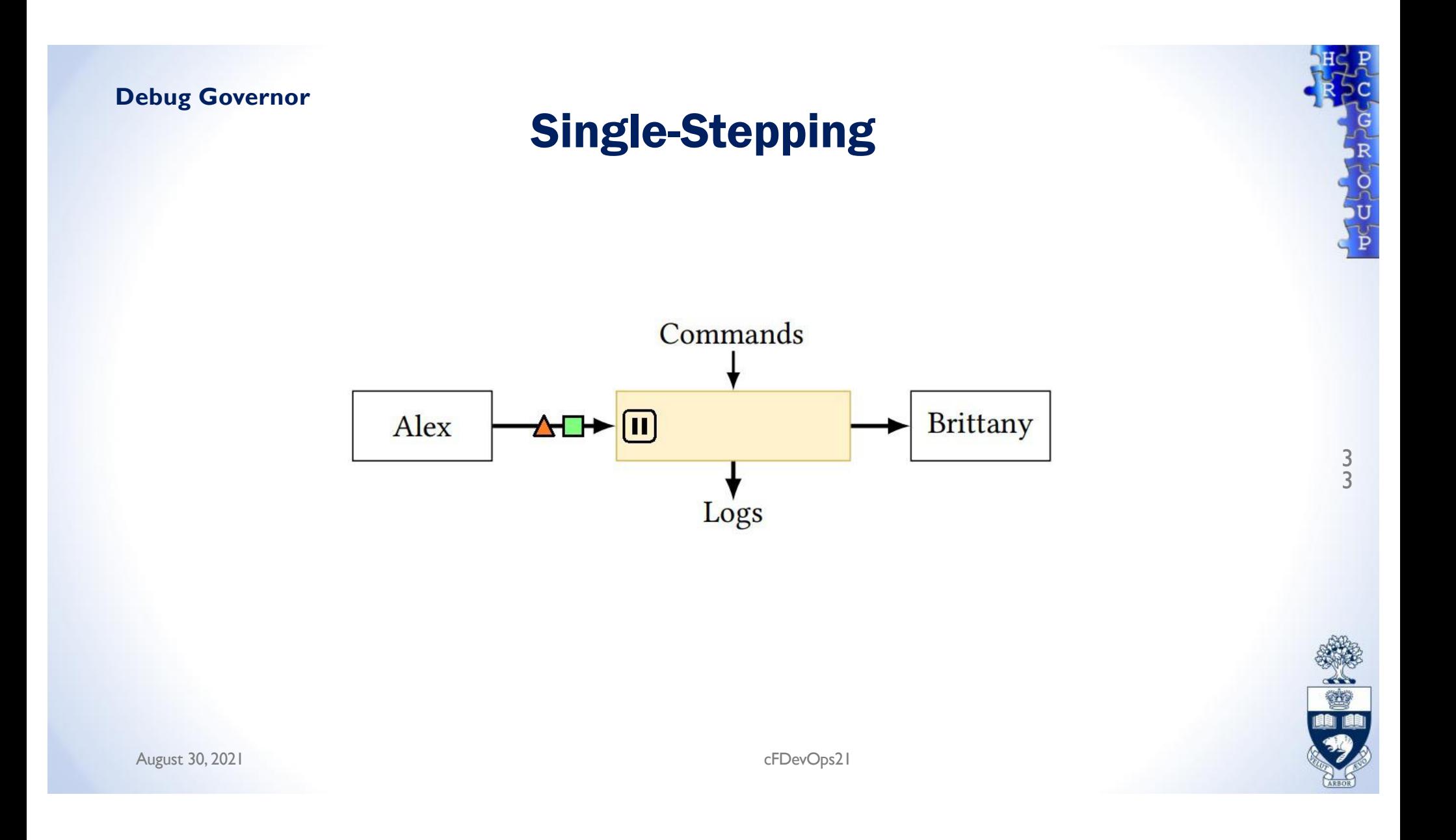

Juan Camilo Vega, Marco Merlini and Paul Chow, FCCM 20

# FFSHARK: A 100G FPGA IMPLEMENTATION OF BPF FILTERING FOR WIRESHARK

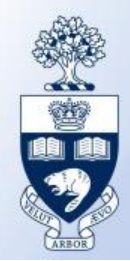

## Network Debugging with Wireshark

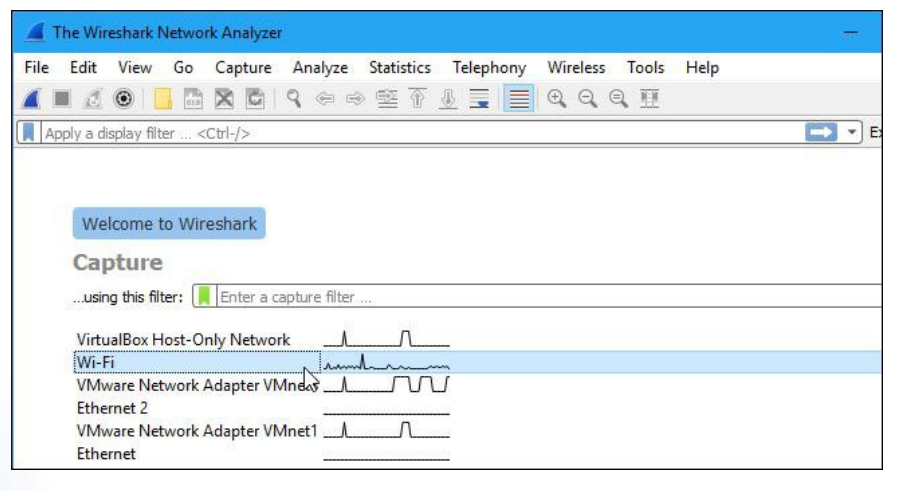

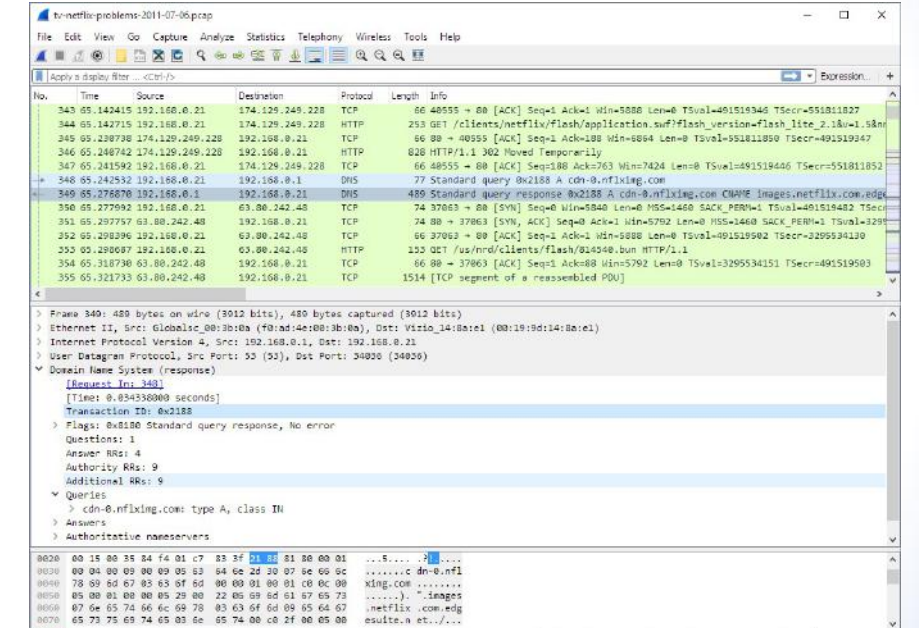

2 Menthaton of transaction (drs.id), 2 bytes

Packets: 10299 - Displayed: 10299 (100.0%) - Load time: 0:0.182 | Profile: Default

 $\sim$ 

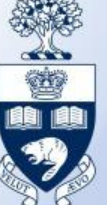

3 5 O

# Debugging 10G and 100G networks?

On a CPU, Wireshark is difficult at 10G, and *extremely* difficult at 100G

Example: Intel i9 processor

- Sixteen PCIe 3.0 lanes (8 Gbps each)
- $\cdot$  5 GHz
- 64-bit

Must transfer, filter, and copy accepted packets in 3 cycles/word!

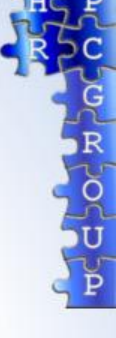

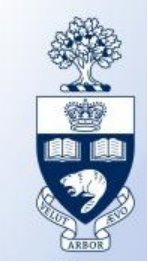

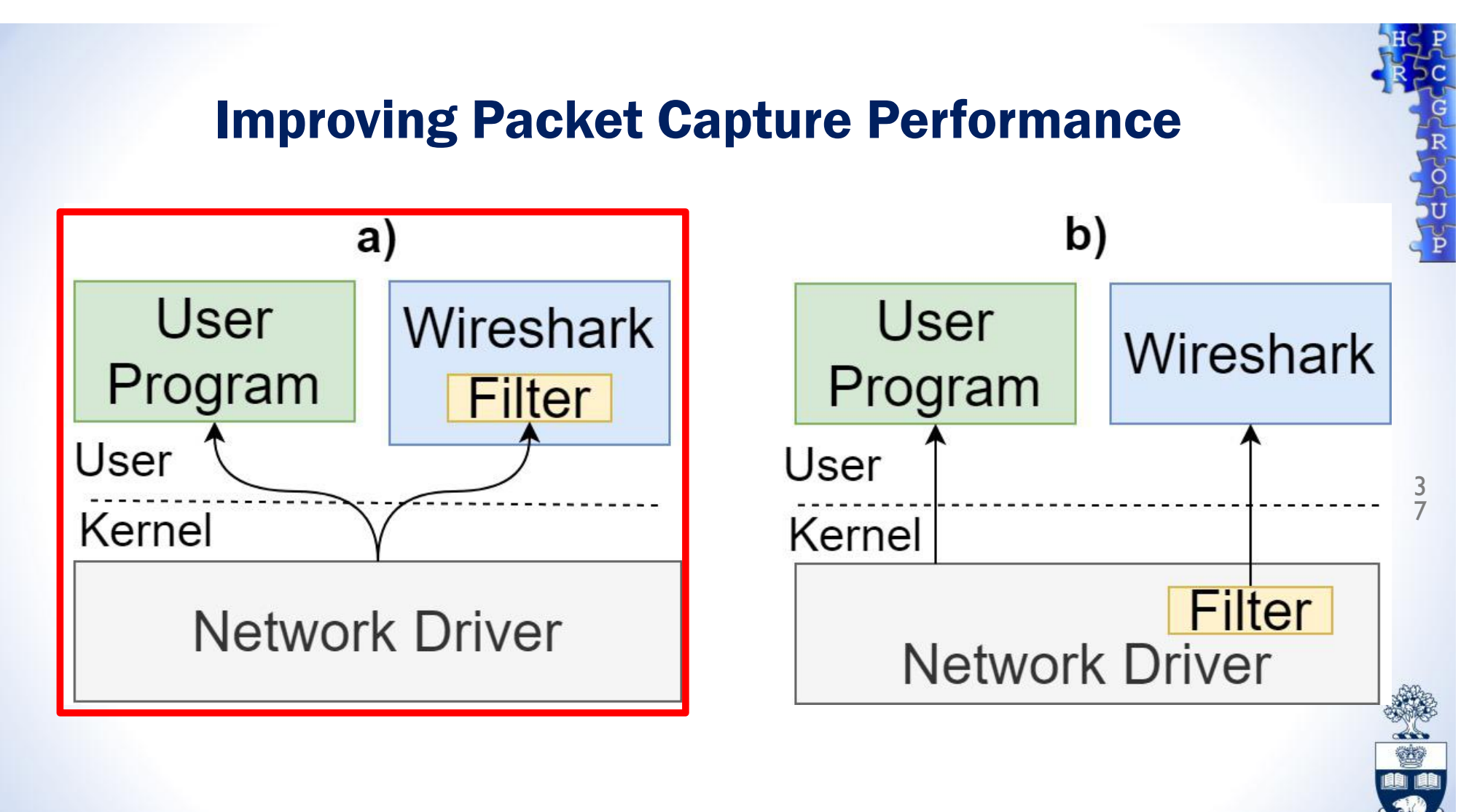

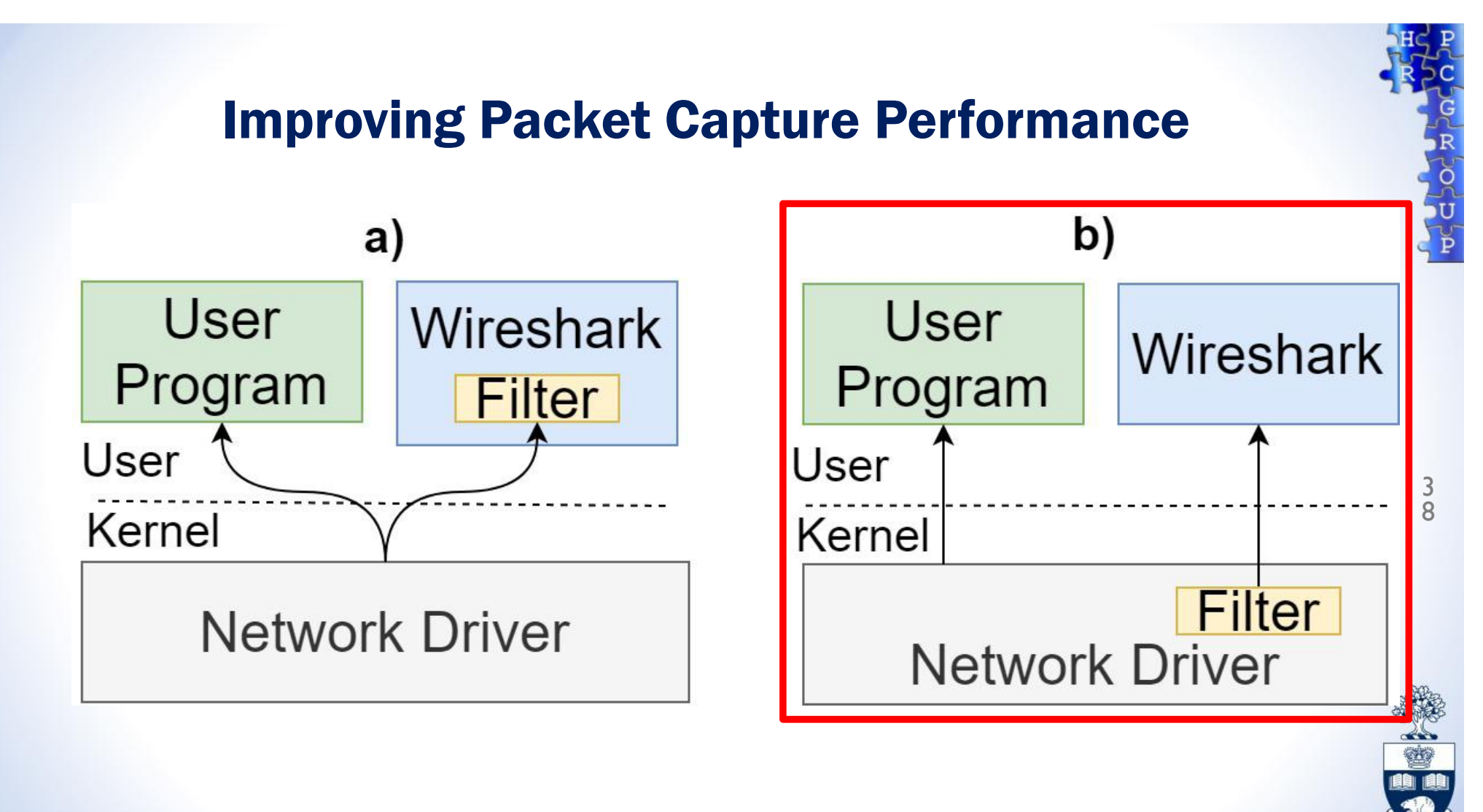

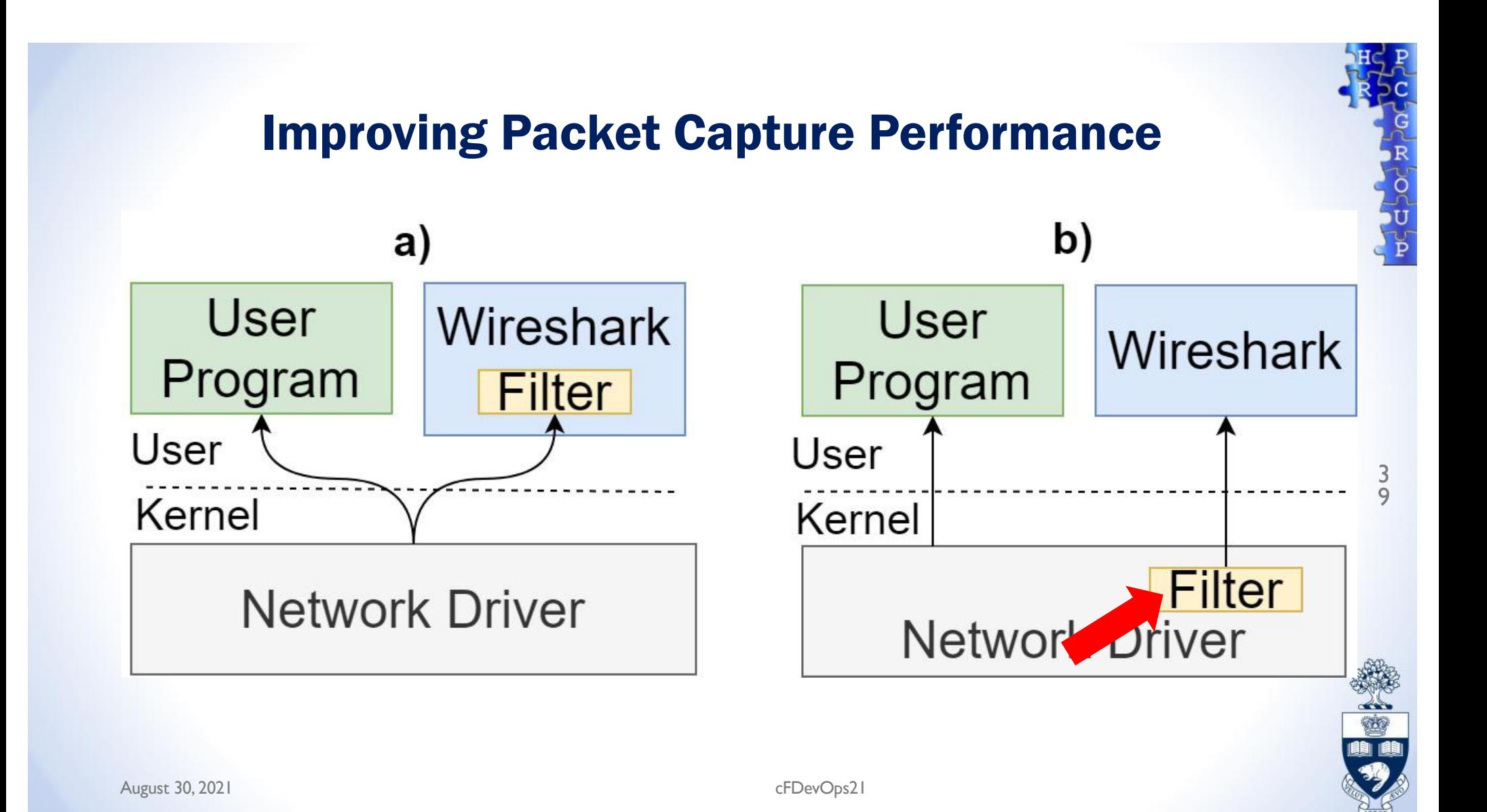

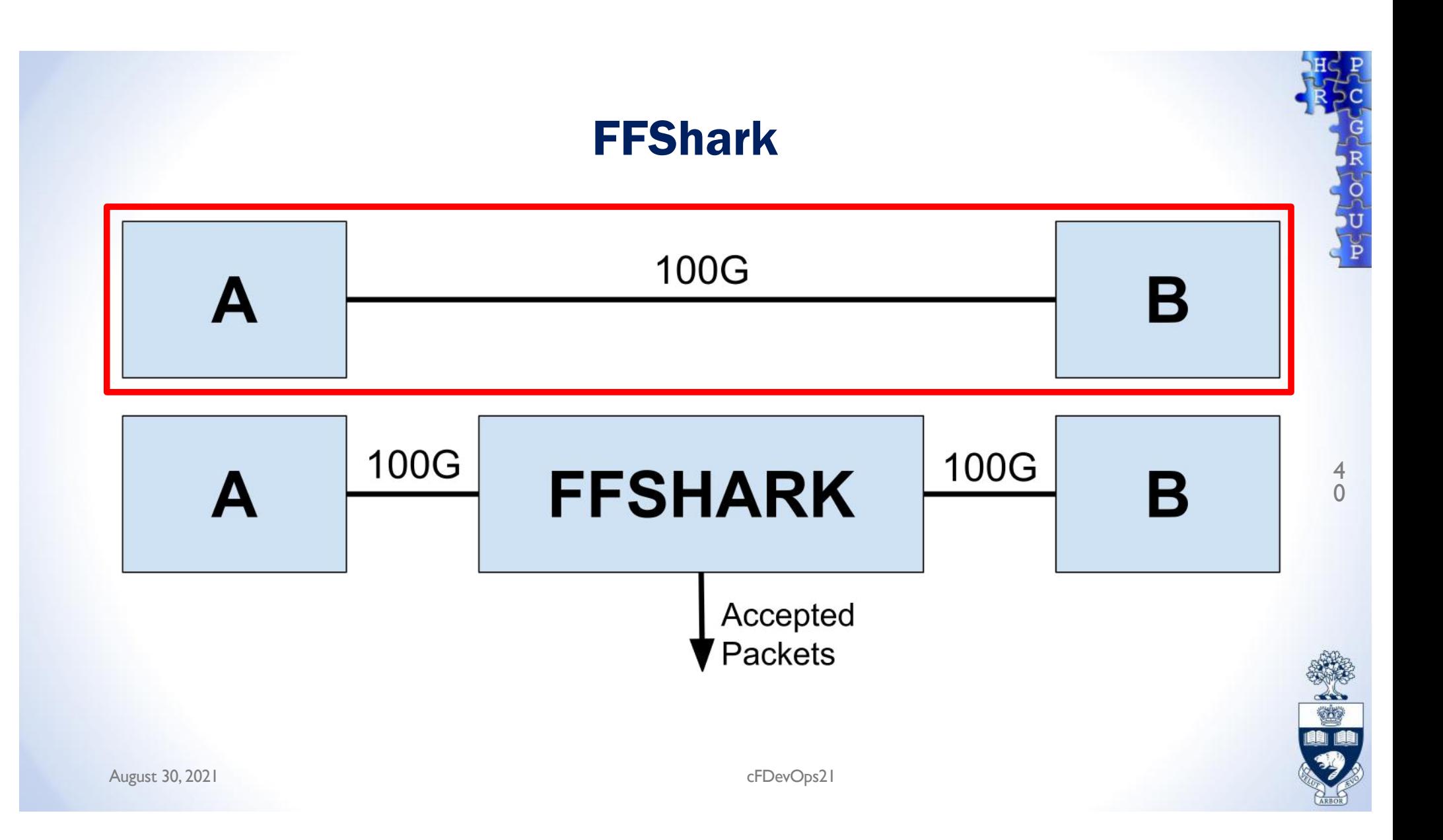

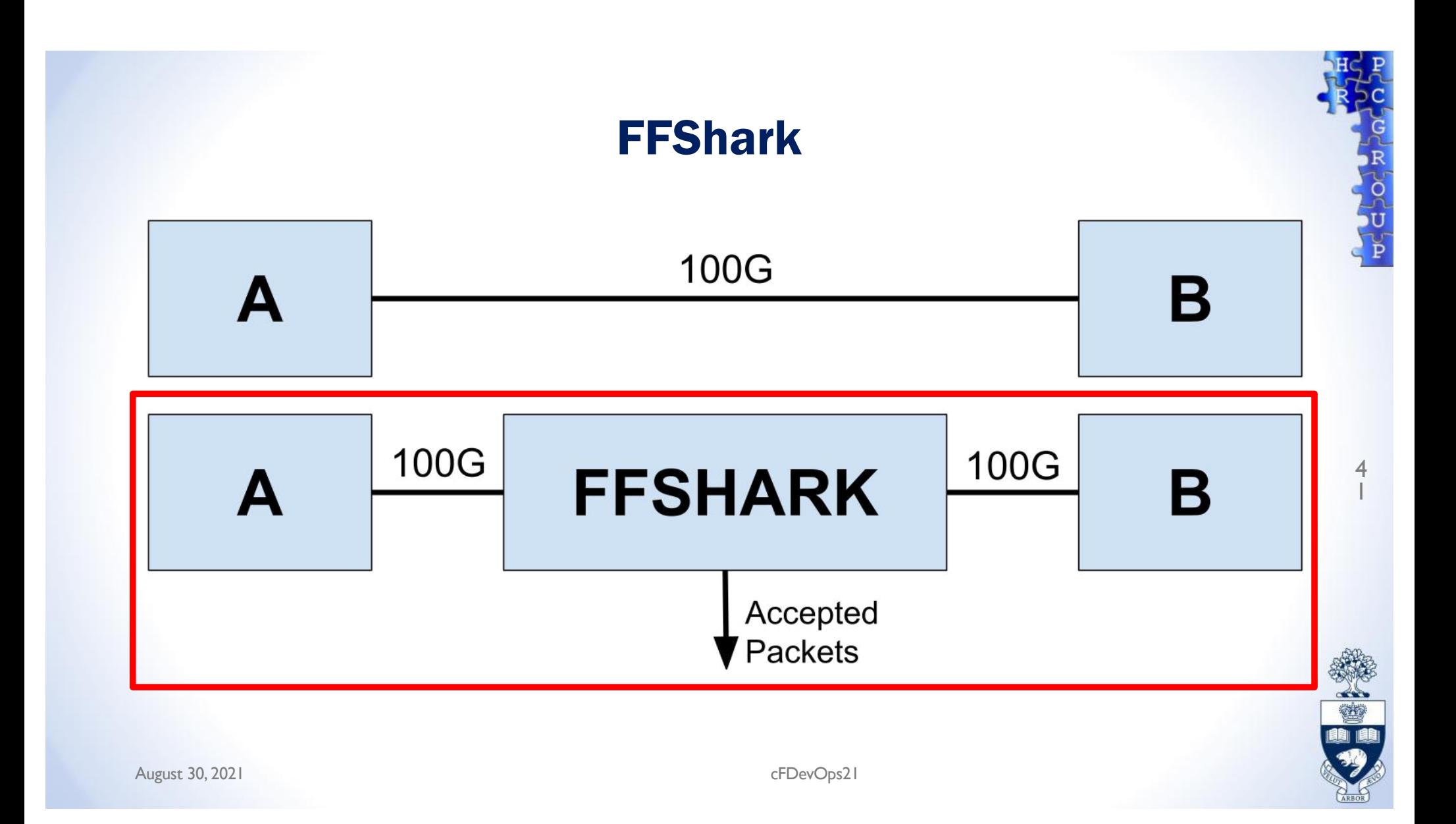

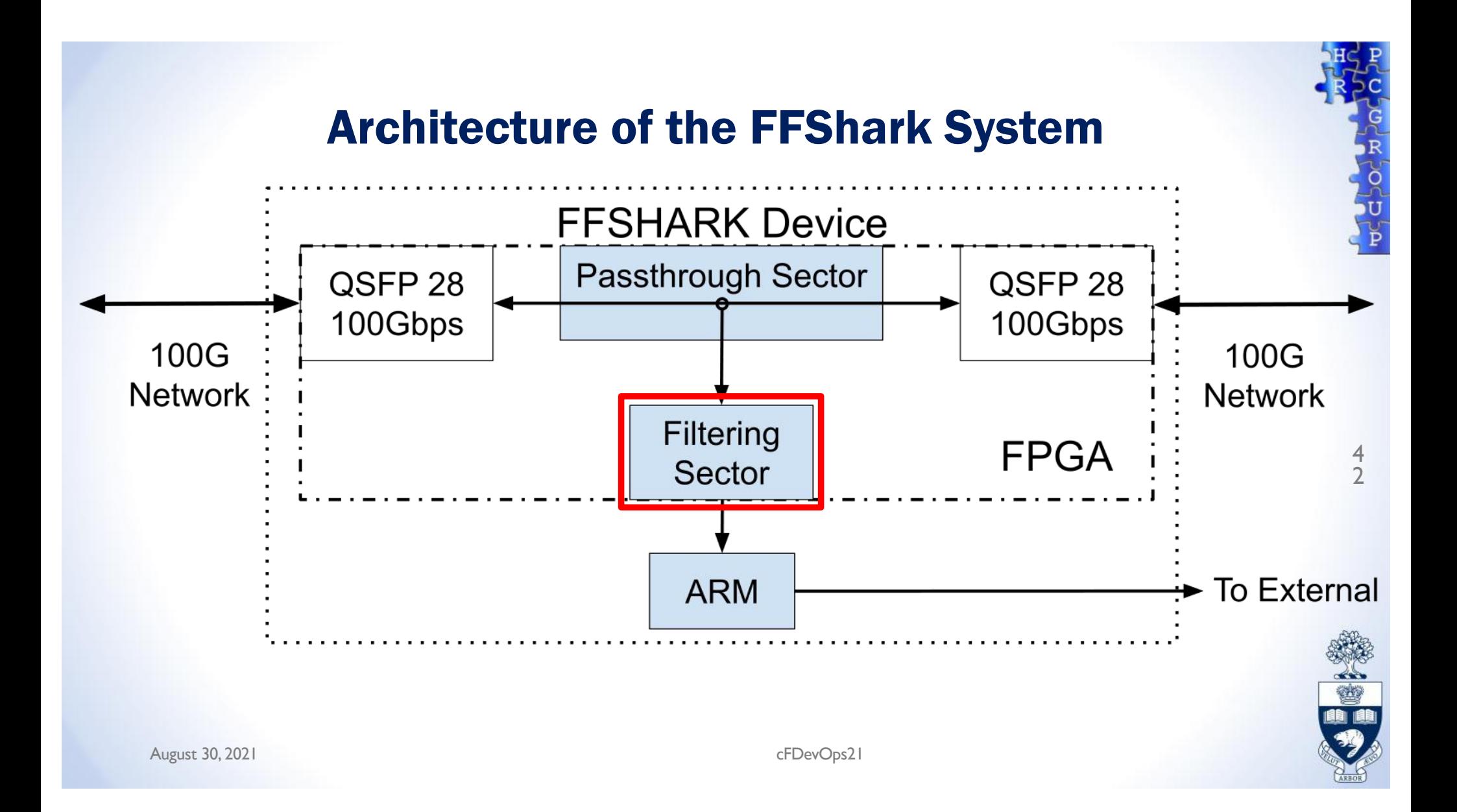

4 3

Arzhang Rafii and Paul Chow, FPL 2021, Thursday Session 4A

# PHAROS: A MULTI-FPGA PERFORMANCE MONITOR

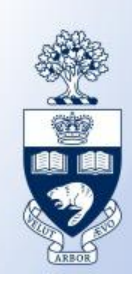

- Monitoring events in a single FPGA
	- Which event happened first?
	- How long did each event take?

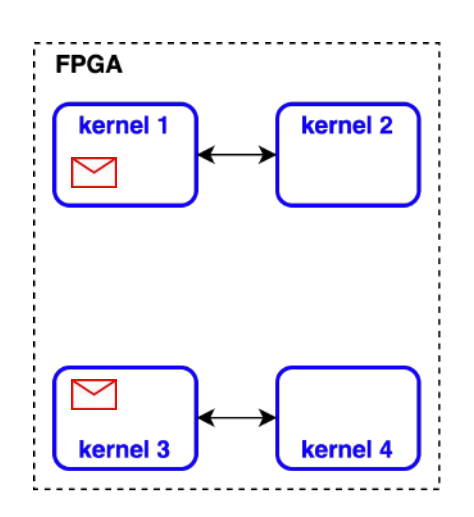

4 4

Ò

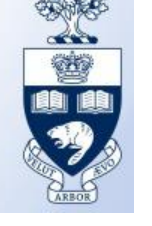

- Monitoring events in a single FPGA
	- Which event happened first?
	- How long did each event take?
- Use a single timer to generate timestamps

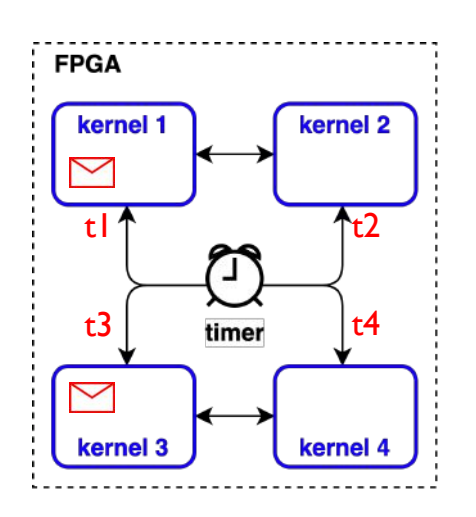

August 30, 2021

cFDevOps21

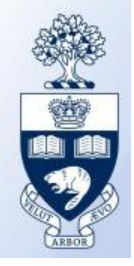

- Monitoring events in a single FPGA
	- Use a single timer to generate timestamps
- Monitoring events in a multi-FPGA

#### system

• How to order events in the right sequence?

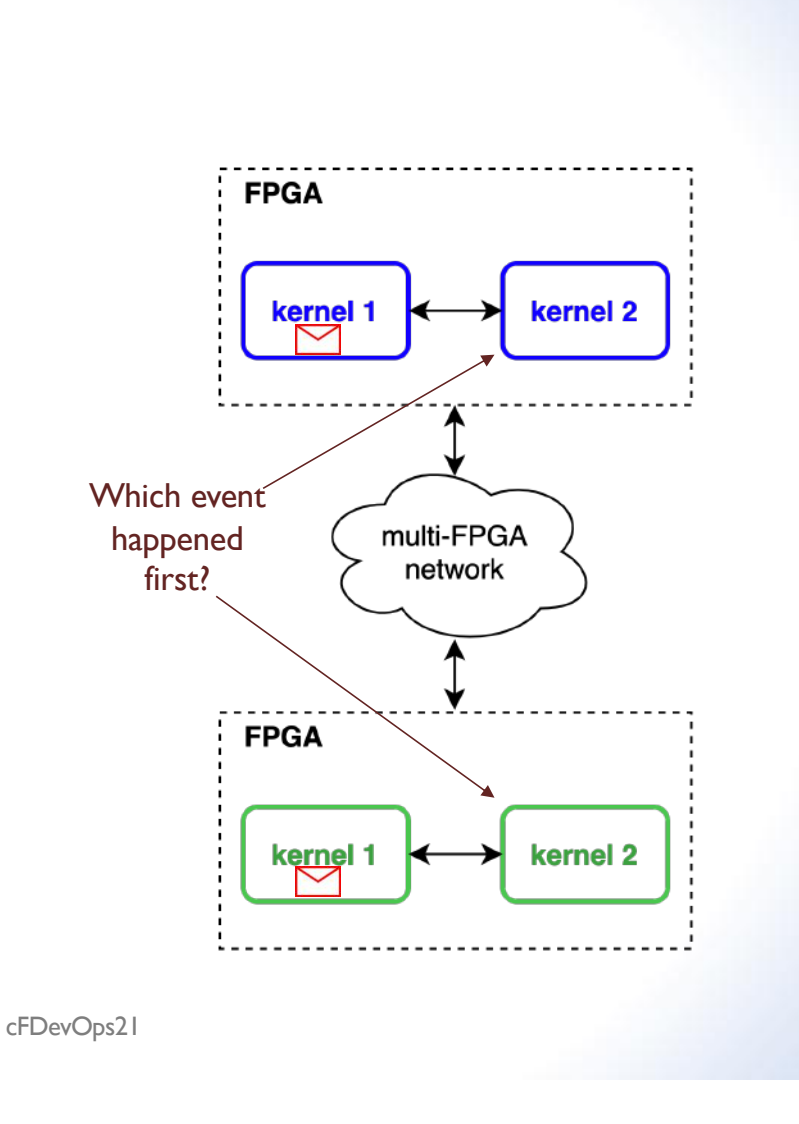

4 6

August 30, 2021

- Monitoring events in a single FPGA
	- Use the same timer to generate timestamps
- Monitoring events in a multi-FPGA

#### system

- How to order events in the right sequence?
- How to find point-to-point latency?

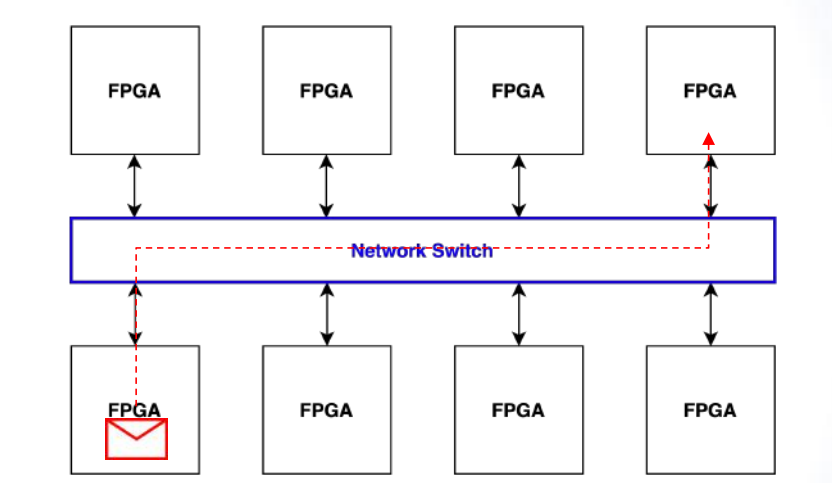

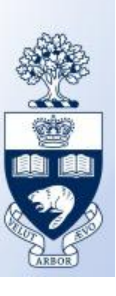

4 7

## The Pharos Performance Monitor

- Uses the idea of "global time"
- Measures unidirectional point-to-point latency
- Collects traffic data
- Logs events in a multi-FPGA system
- Independent from lower-level communications

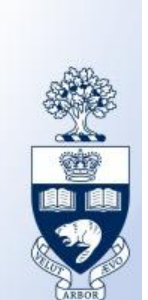

4 8

August 30, 2021

cFDevOps21

#### The Pharos Performance Monitor

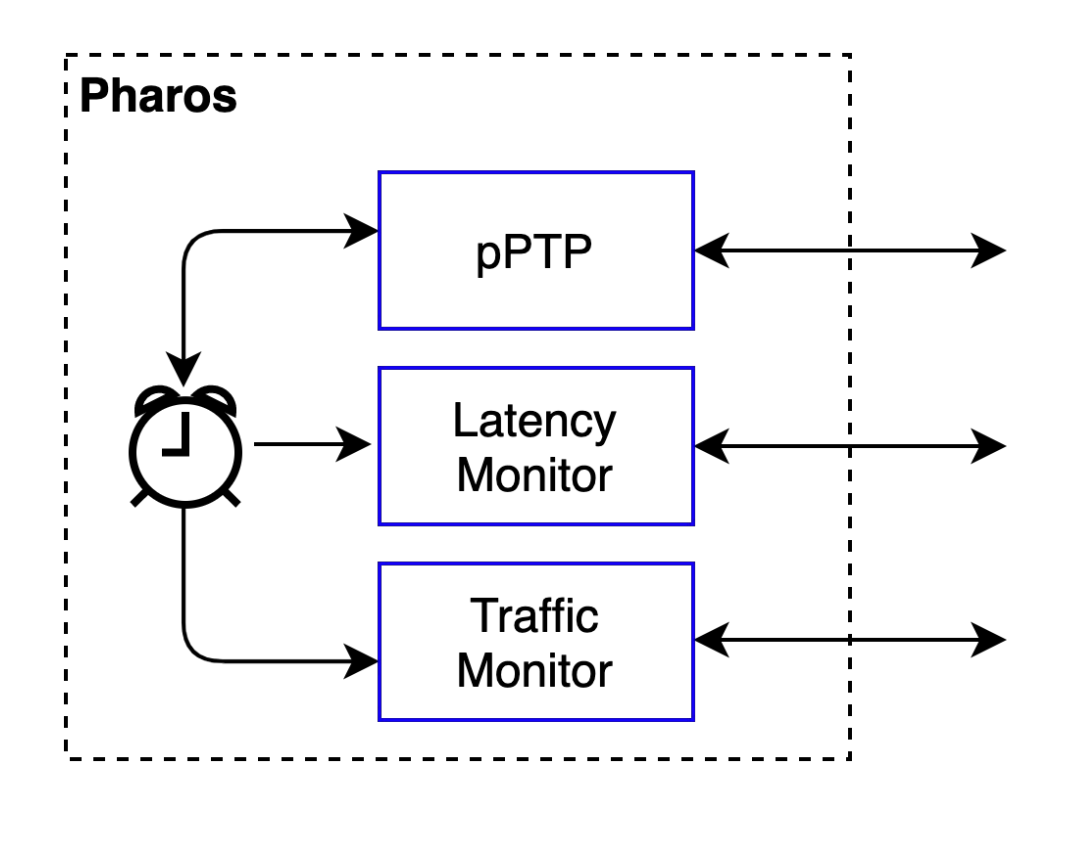

4 9

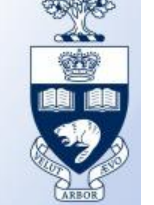

# BUT WHAT WORKS BEST SO FAR?

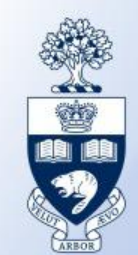

## Simulation!

# If you don't simulate, it won't work If you do simulate, it might work

August 30, 2021 **cFDevOps21** 

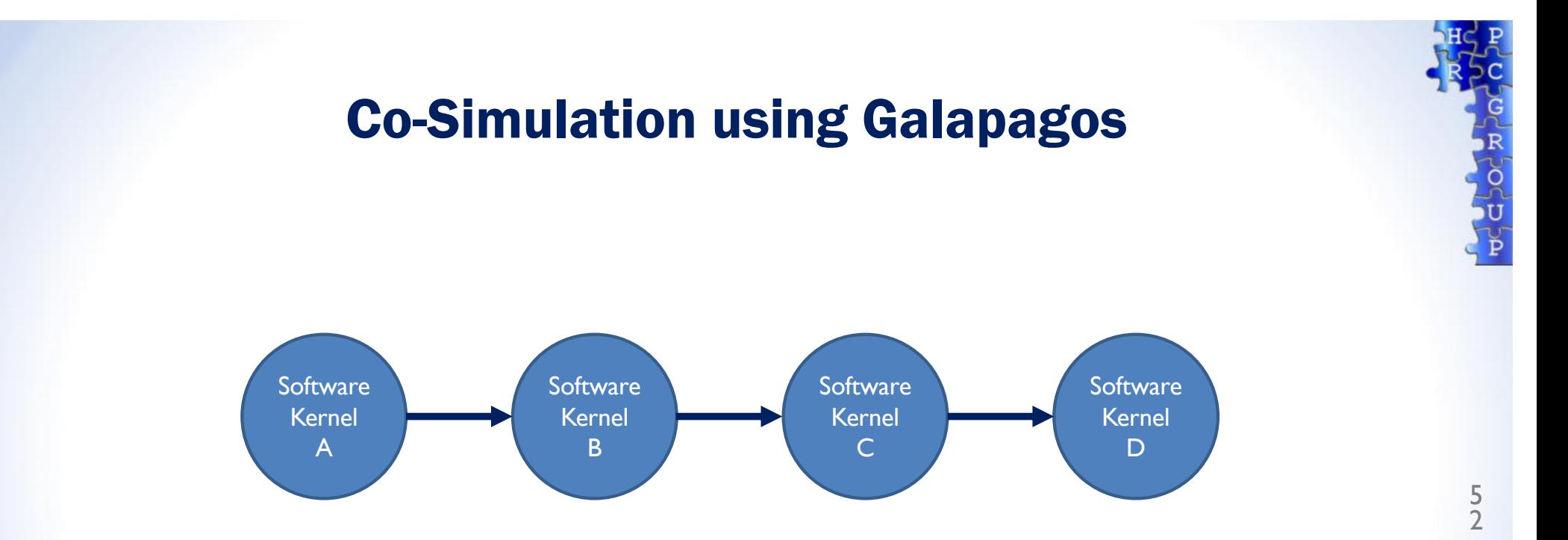

Start with everything running in software

#### Incremental Hardware Implementation

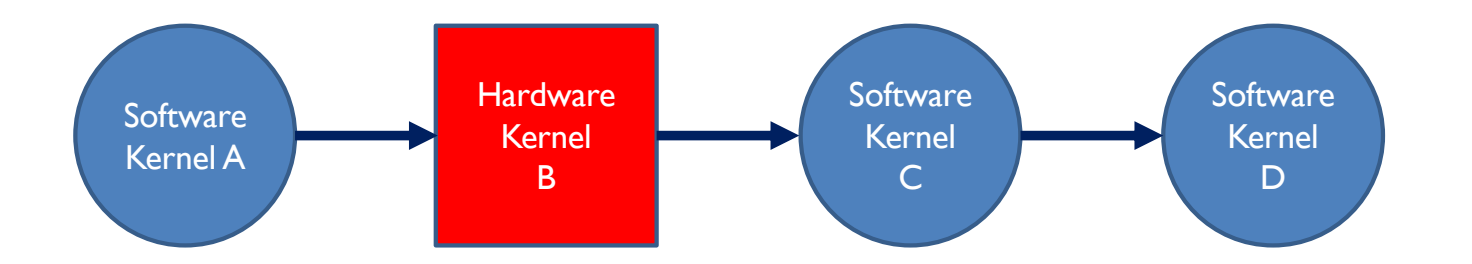

Test each kernel in hardware individually

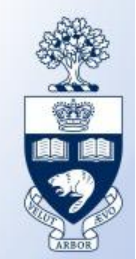

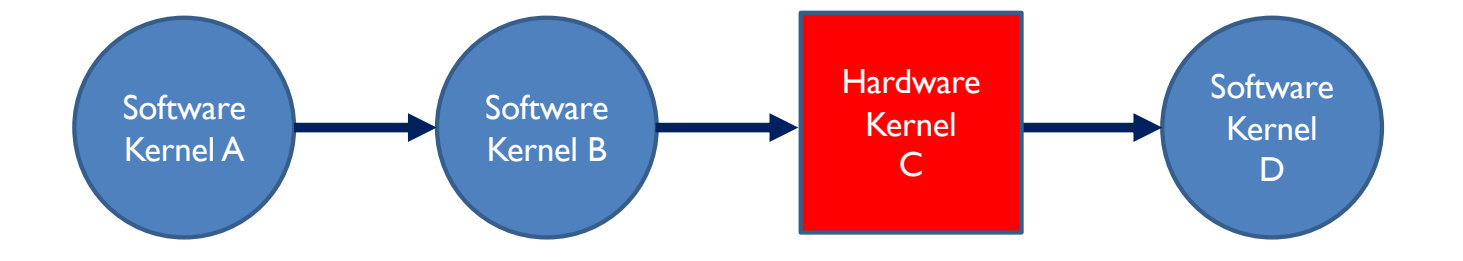

#### Test each kernel in hardware individually

August 30, 2021 cFDevOps21

**POLOCIA** 

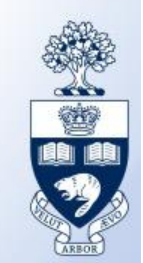

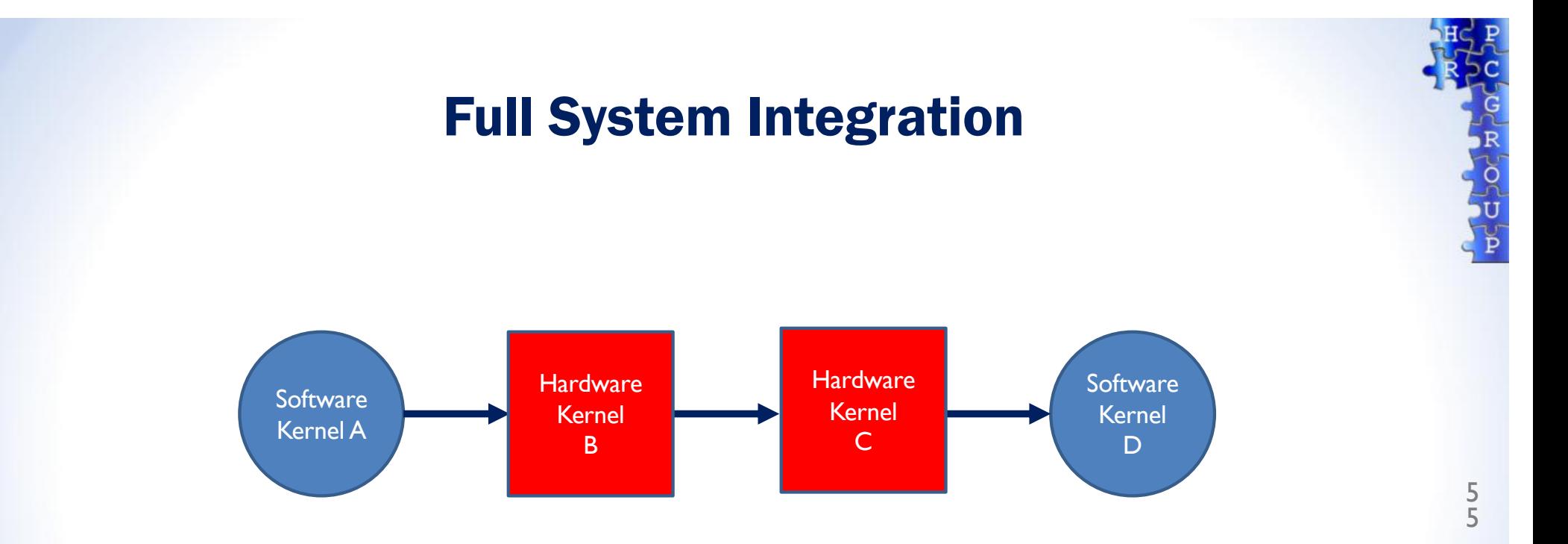

Then put it all together

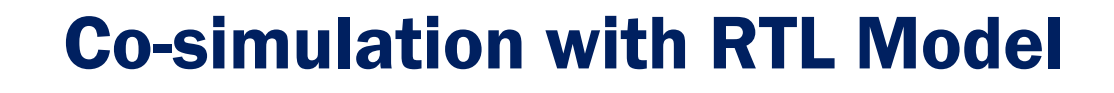

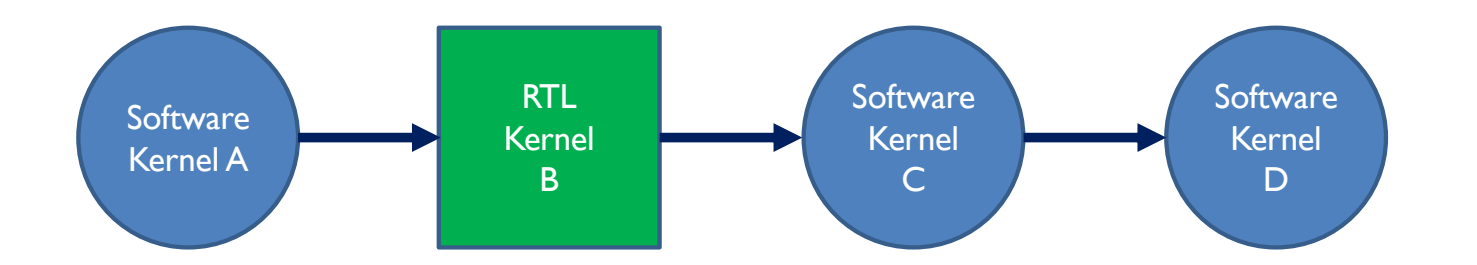

#### If you really need to…

August 30, 2021 cFDevOps21

ŏ

 $\frac{1}{P}$ 

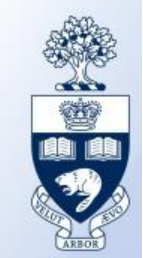

# FINAL THOUGHTS

August 30, 2021 cFDevOps21

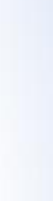

ŏ

 $\frac{1}{p}$ 

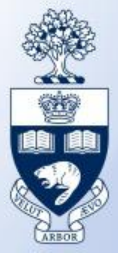

- We need a collection of tools to help us debug
	- Have described some possibilities we've considered
	- Catapult Flight Data Recorder
- Should be usable by everyone, i.e., not one-off – Build on the work of others, don't re-invent
- How and what to standardize?
- We need to think more about debugging!!

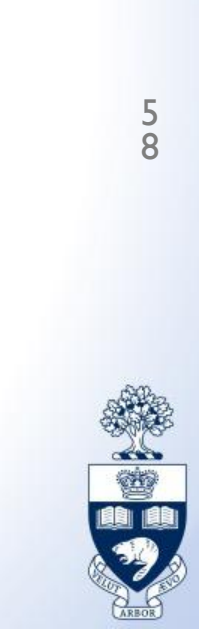

# THANKS FOR LISTENING

August 30, 2021 cFDevOps21

ŏ

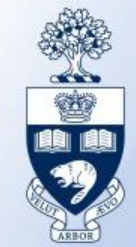